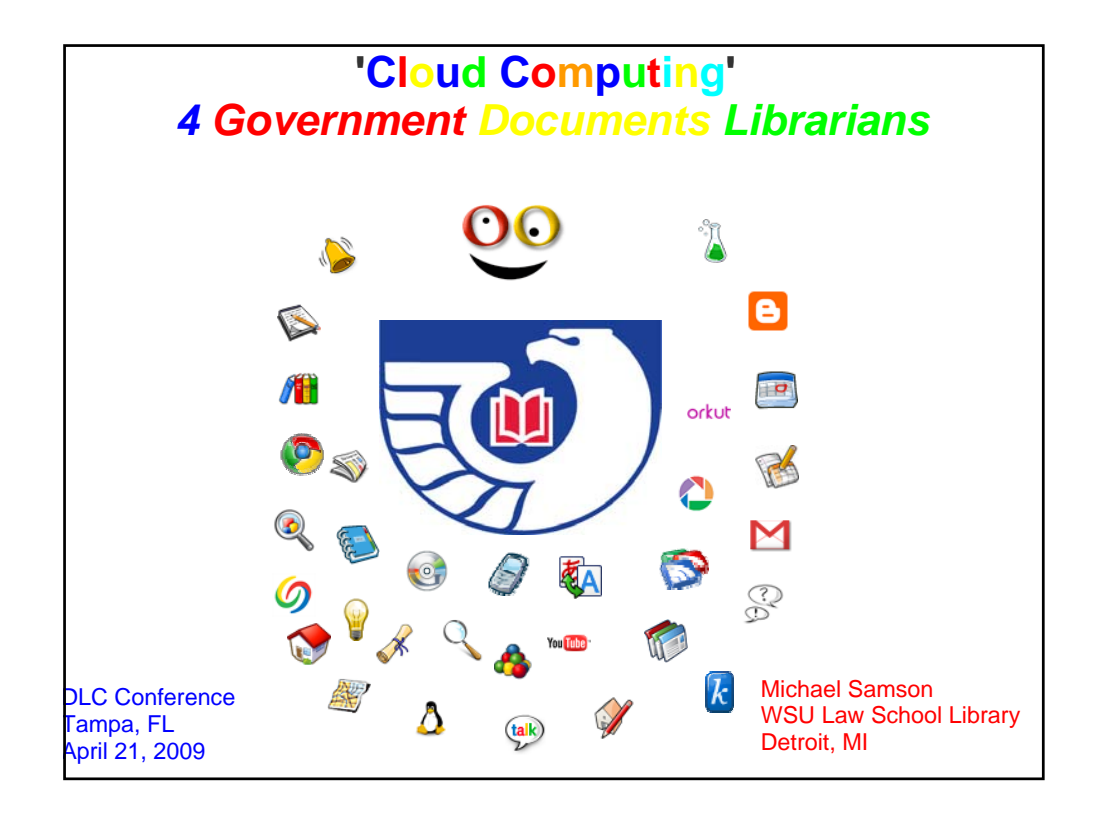

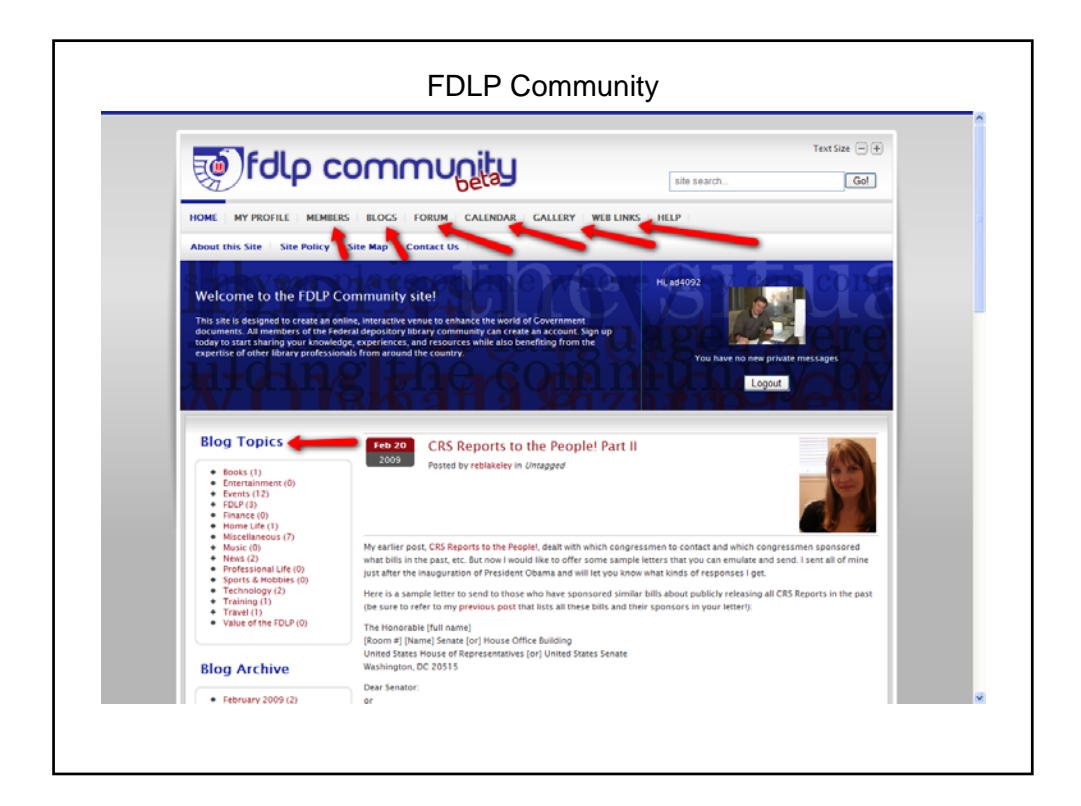

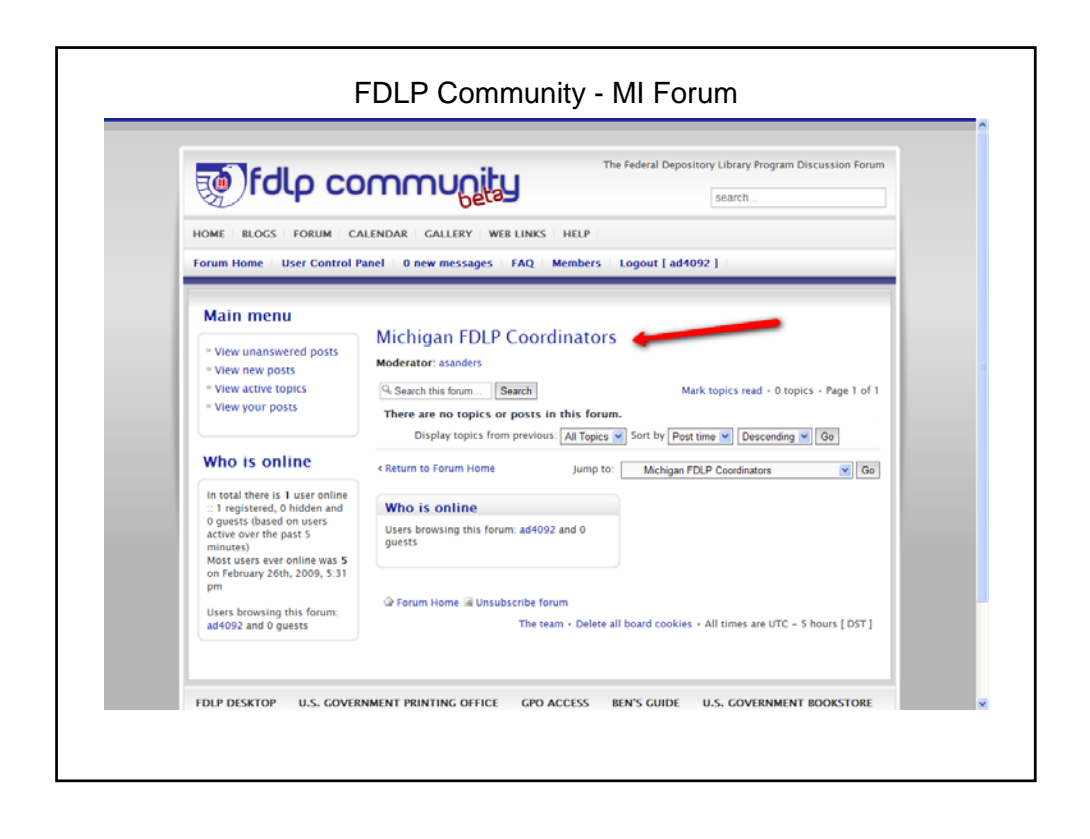

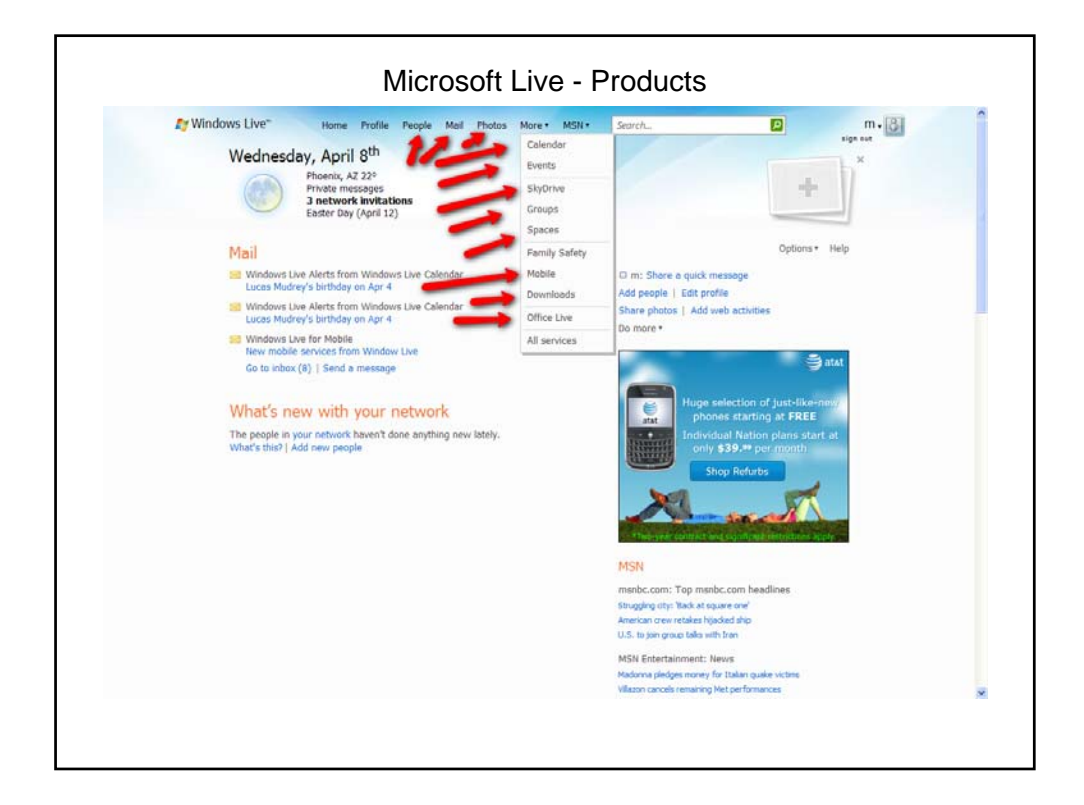

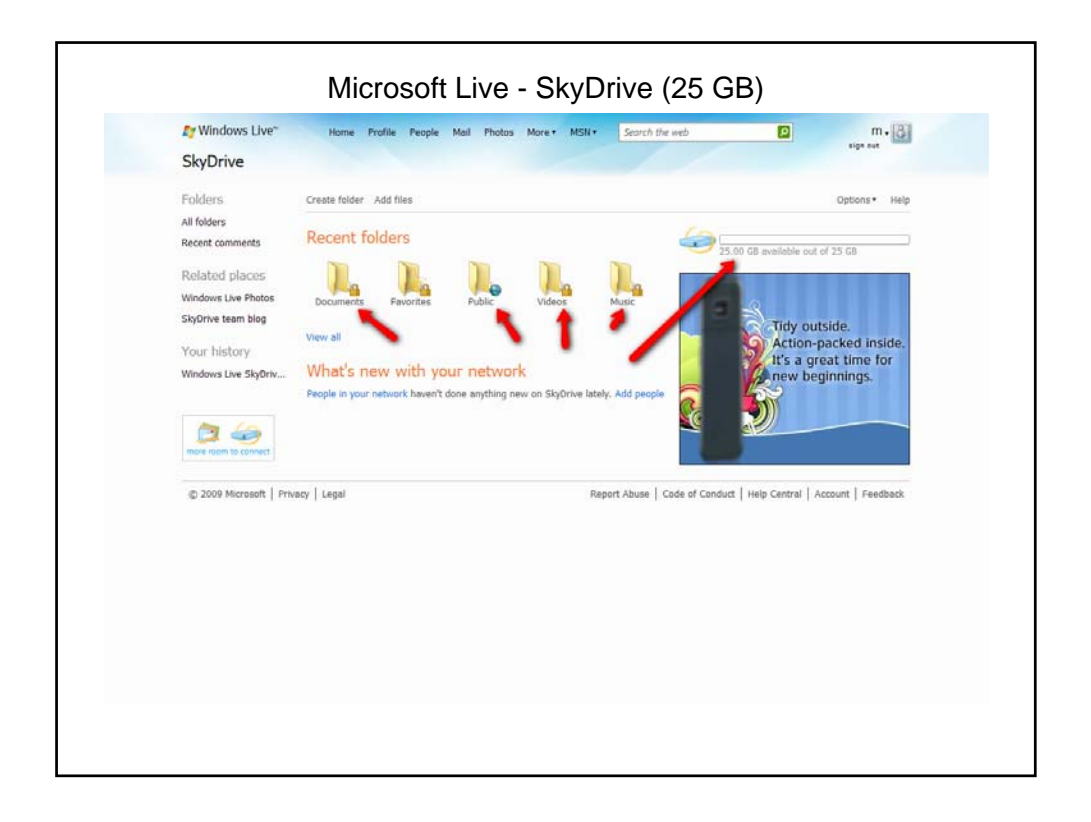

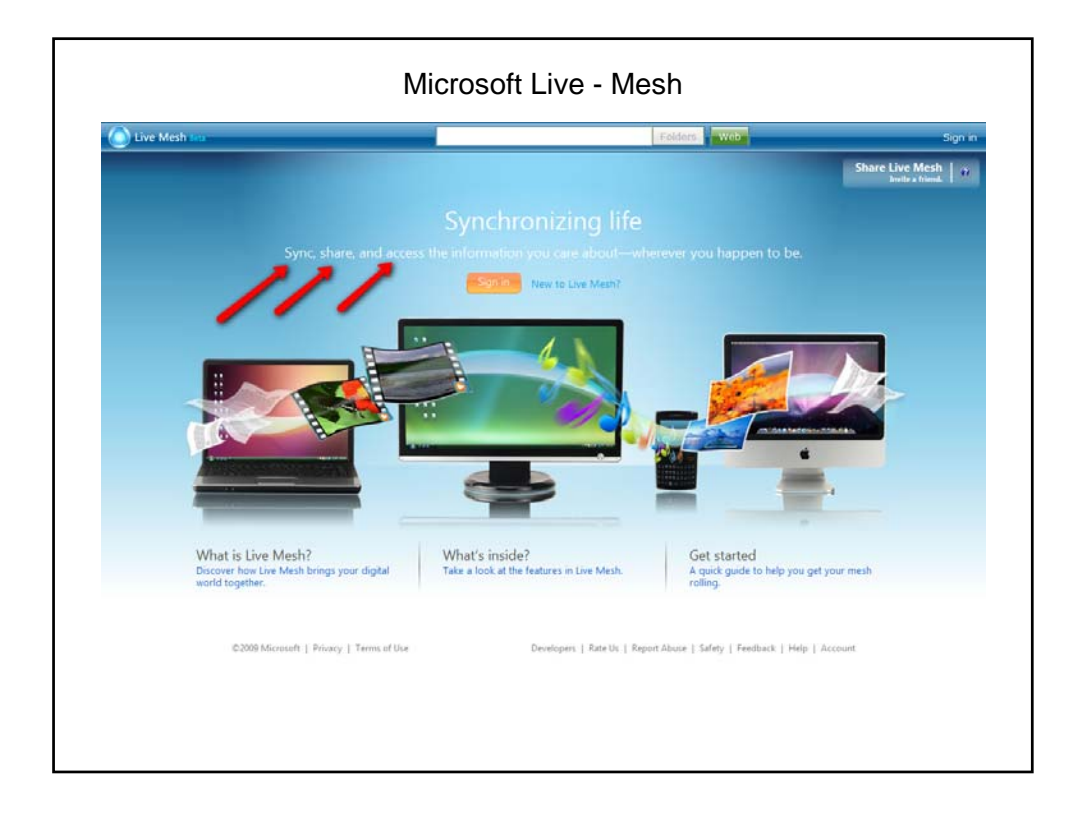

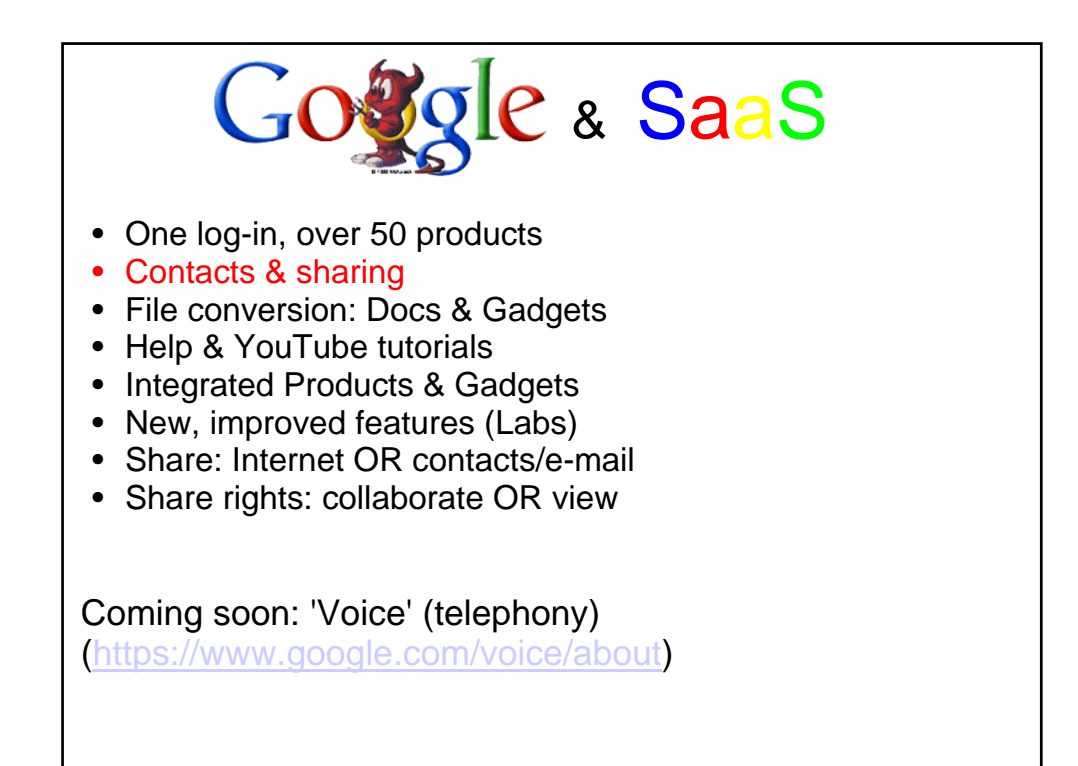

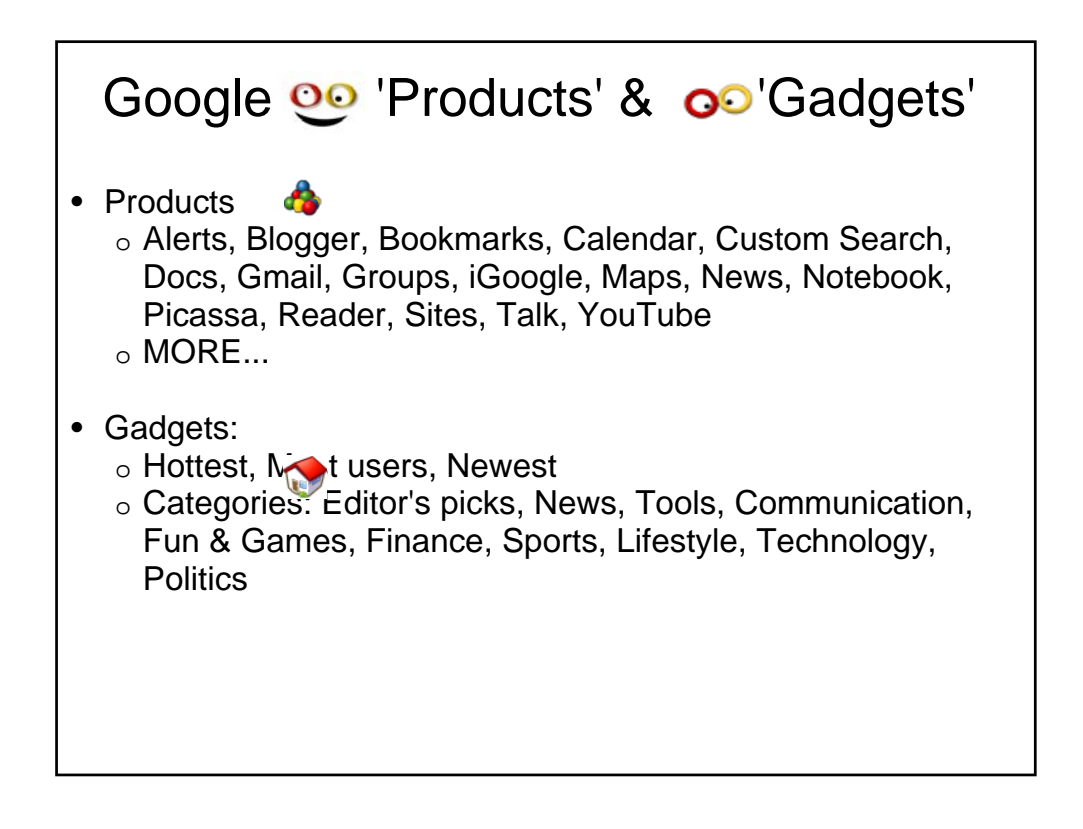

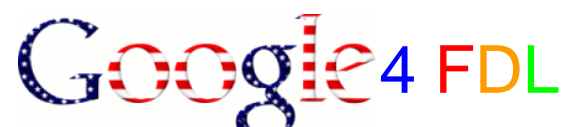

- 8 GB storage/backup mes (Live: 25 GB, Adrive: 50 GB)
- collaborate & share on gov docs R&S
- convert files (txt, pdf, ppt, rtf)
- create & push library customized 'Products' & 'Gadgets'
- educate & train staff & patrons
- Internet & Intranet 'Products' & 'Gadgets'
- populate gov docs web pages with federal & state R&S
- promote, show & share local gov docs R&S
- provide gov docs pages in several languages
- push government news, feeds, & 'Gadgets/Widgets' in real time
- communicate & receive community feedback in real time
- reference desk service: 'Gadgets' & 'Products' (Alerts, Bookmarks, iGoogle, Knol, Pages, Search, Talk, Translate, etc., etc. etc.)

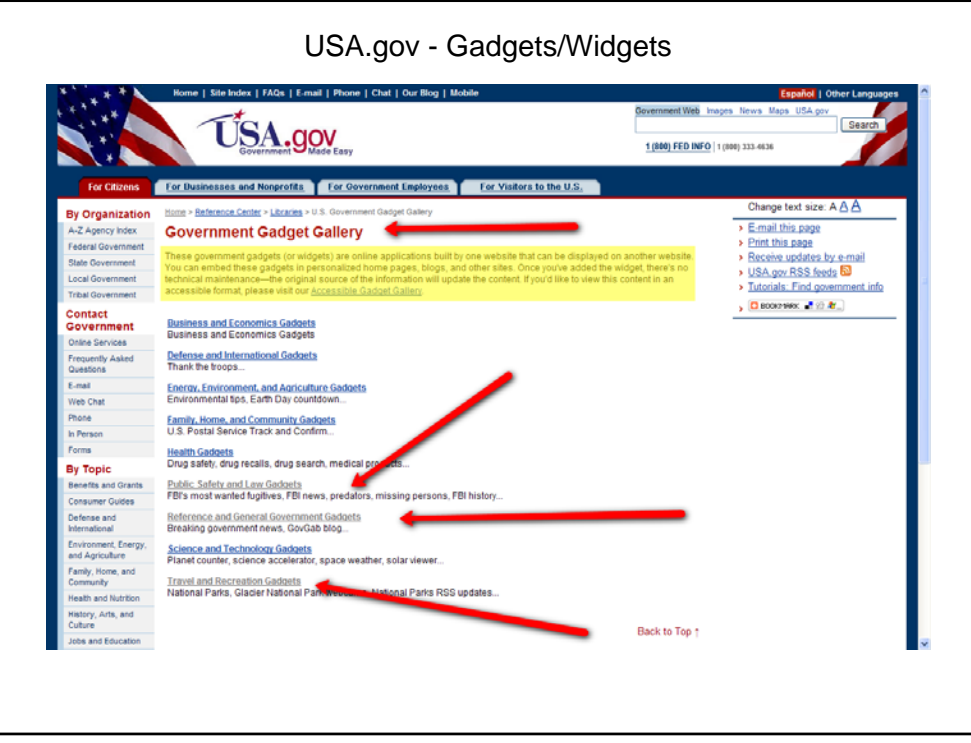

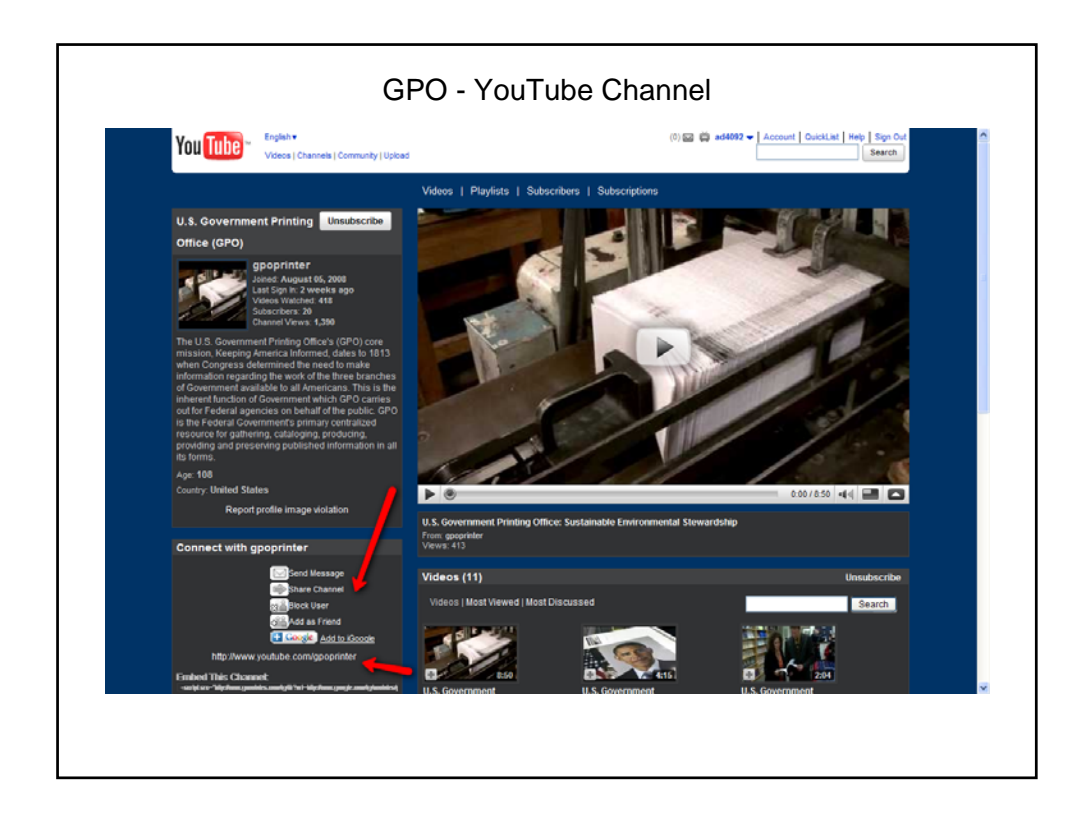

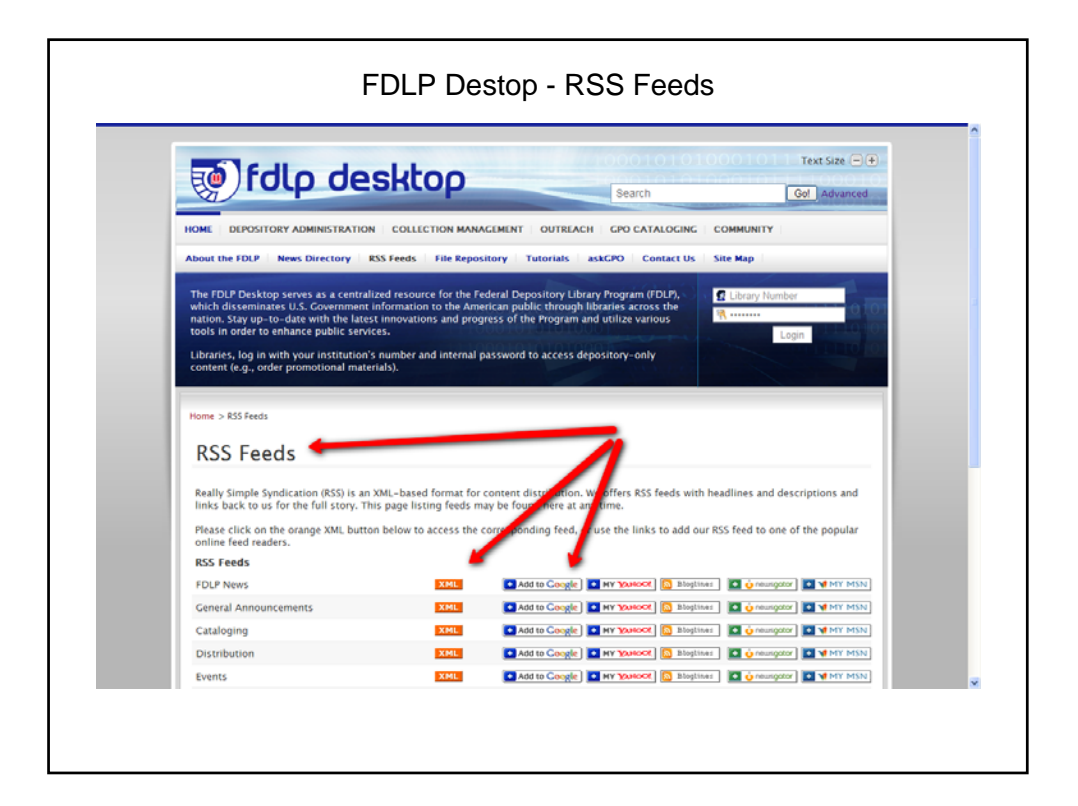

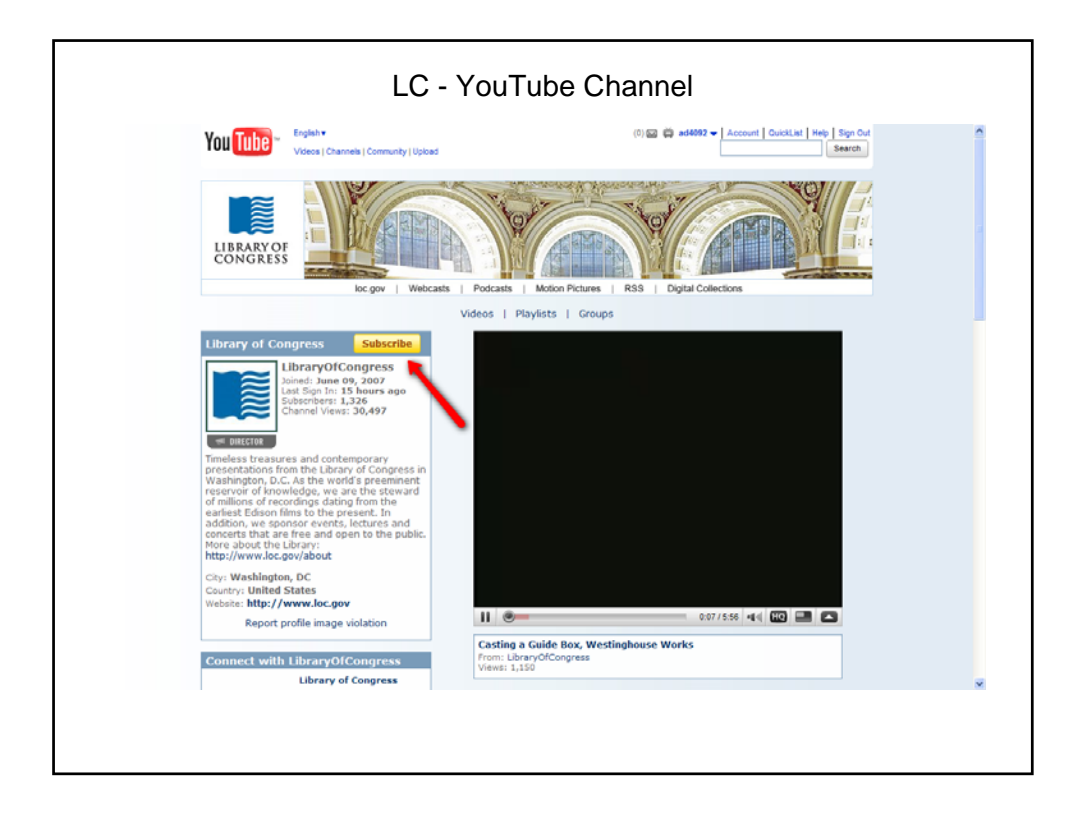

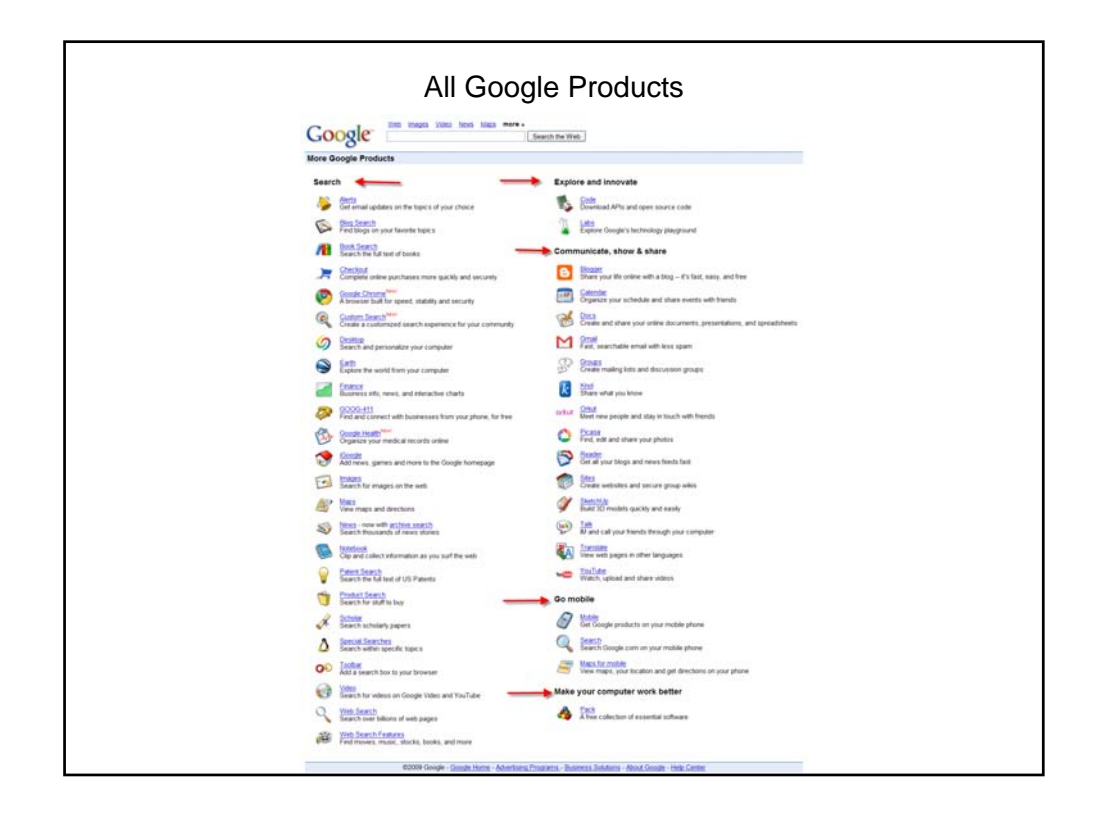

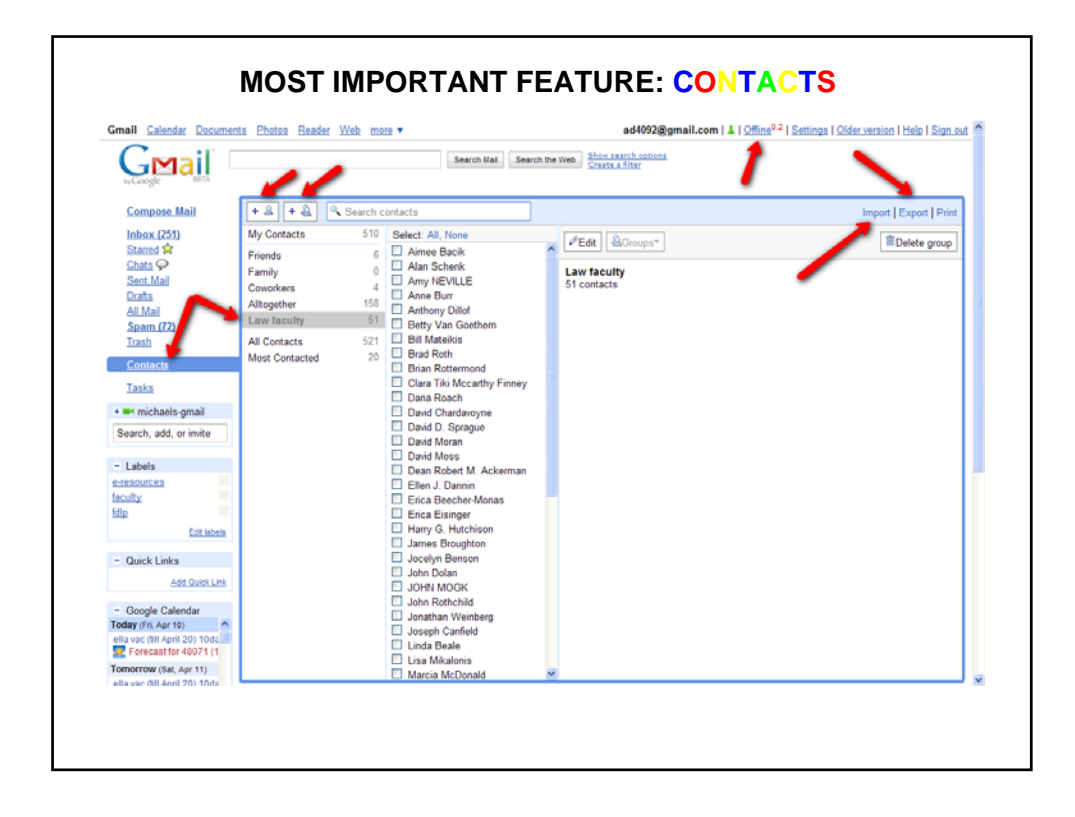

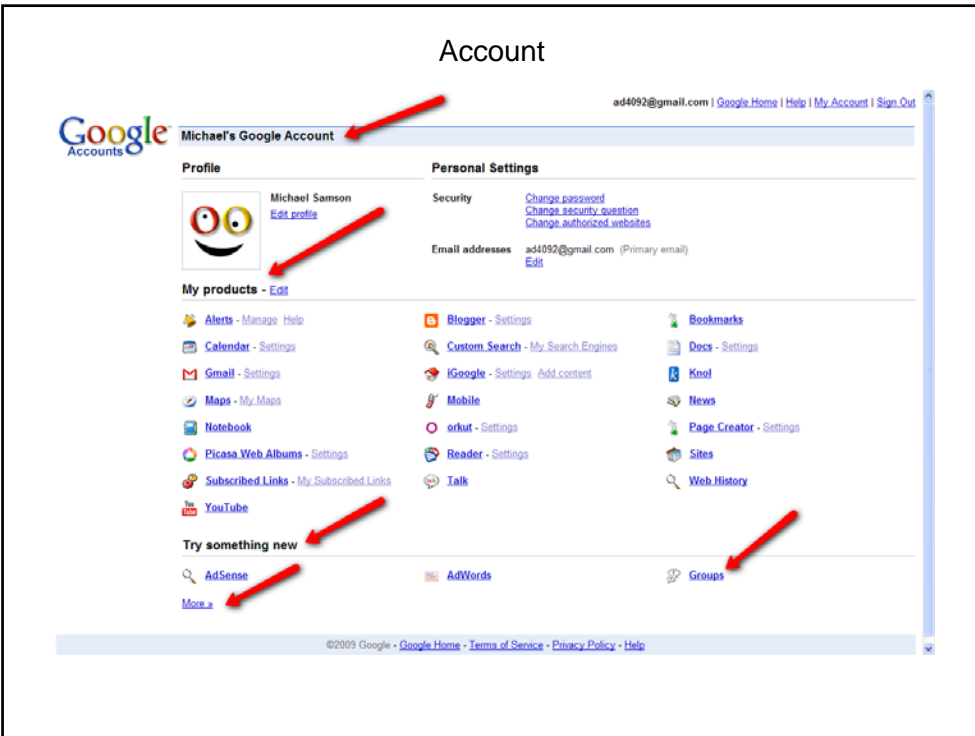

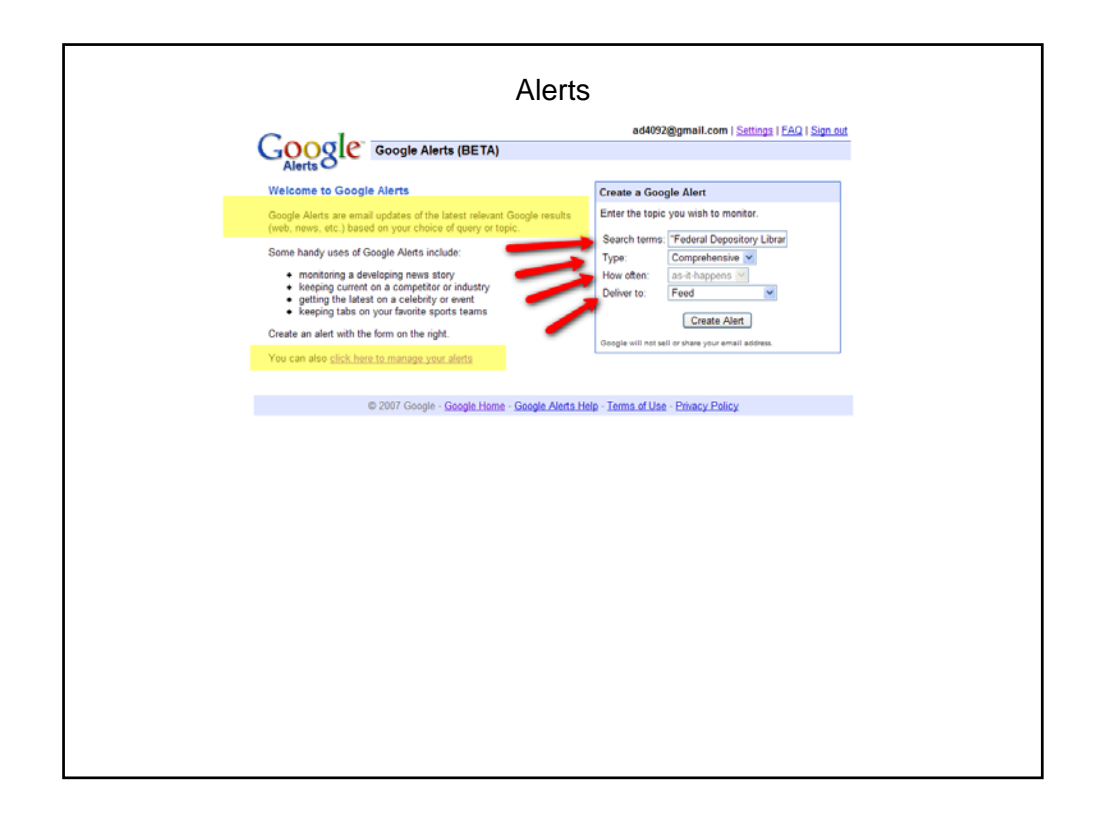

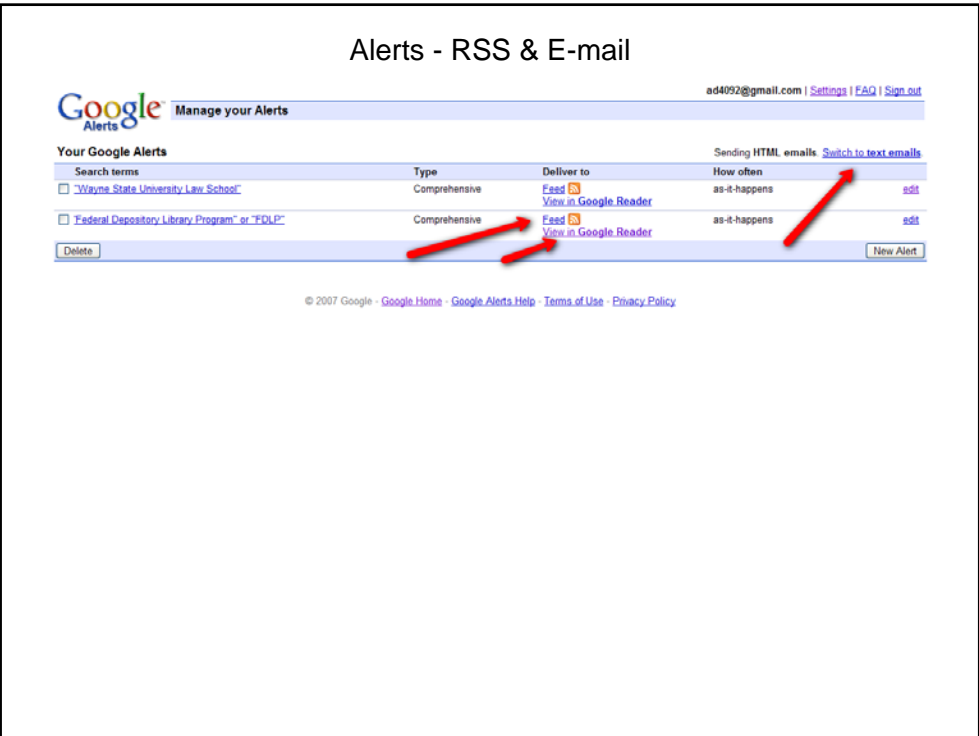

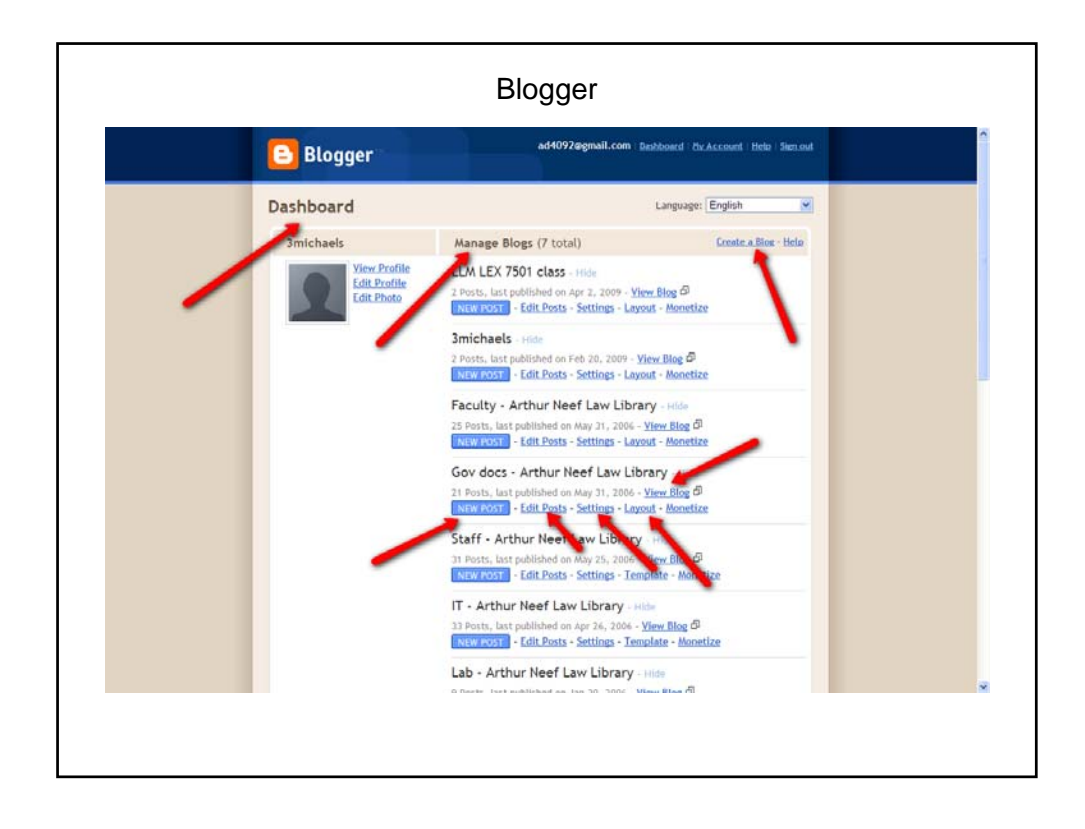

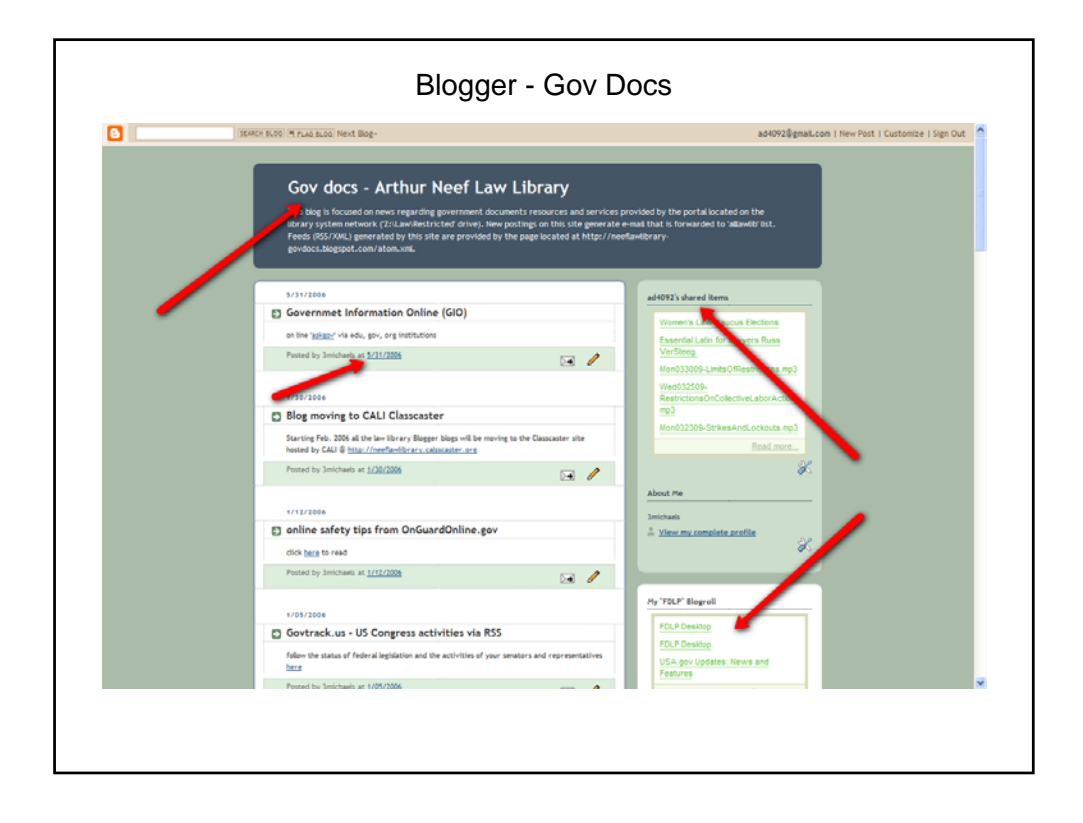

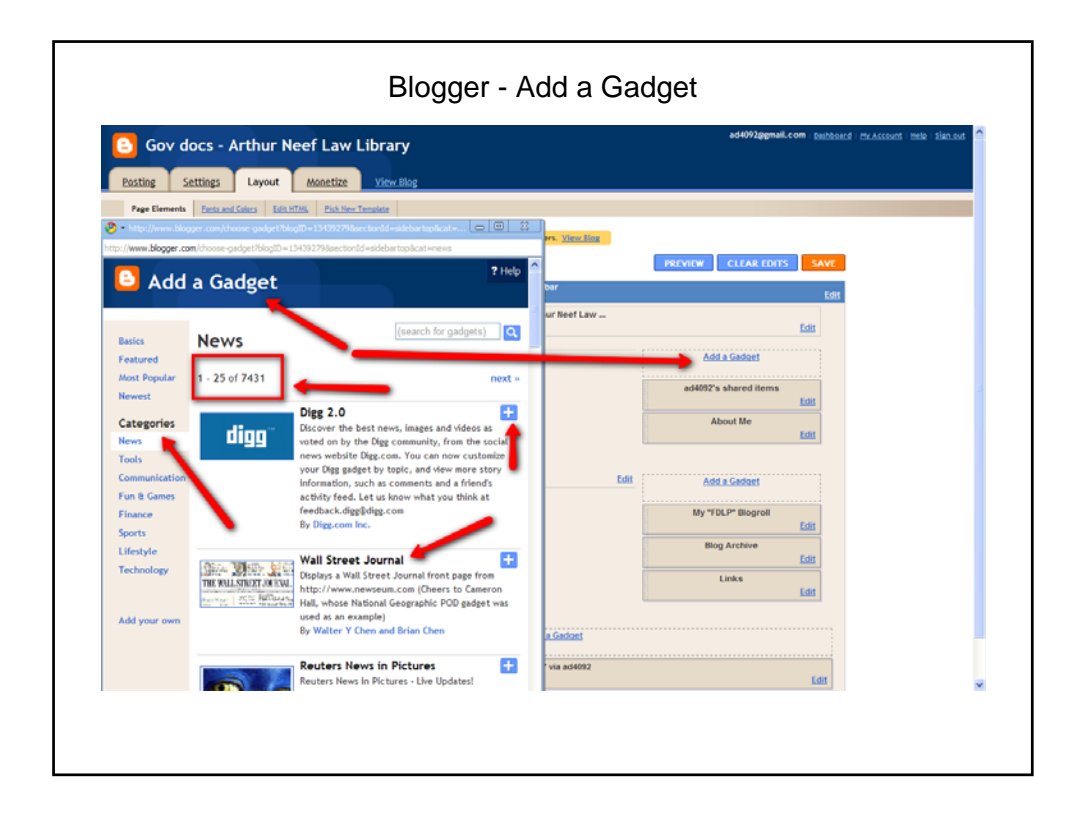

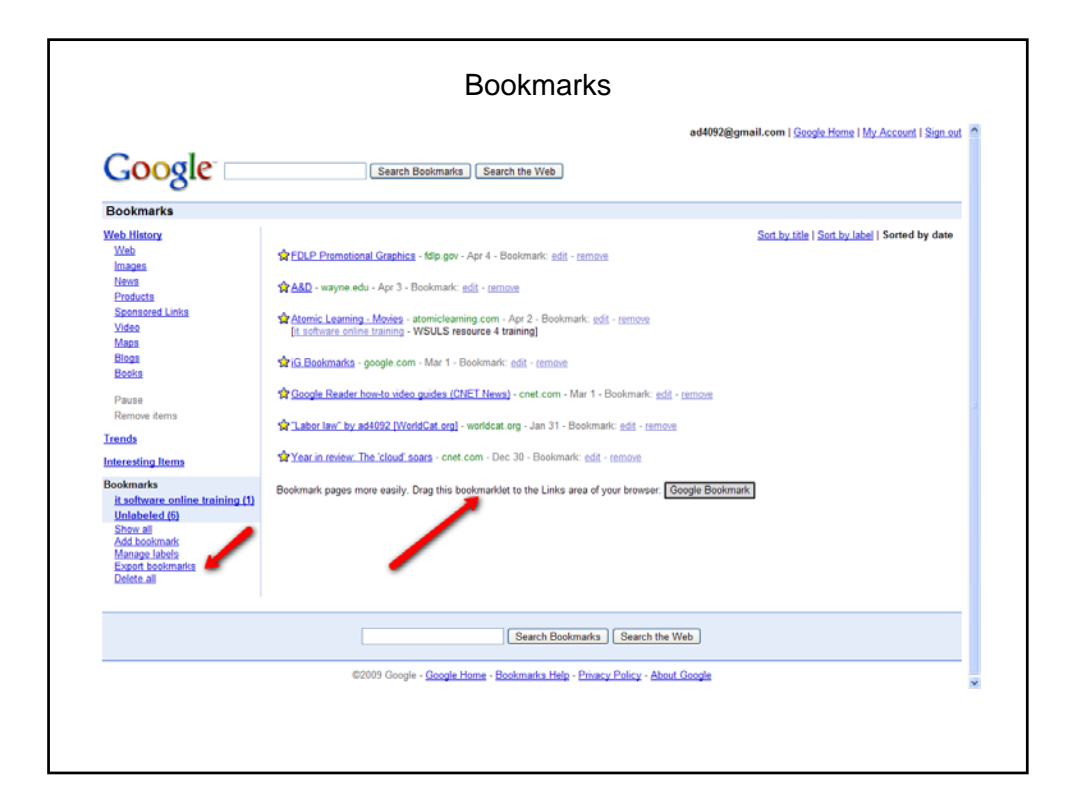

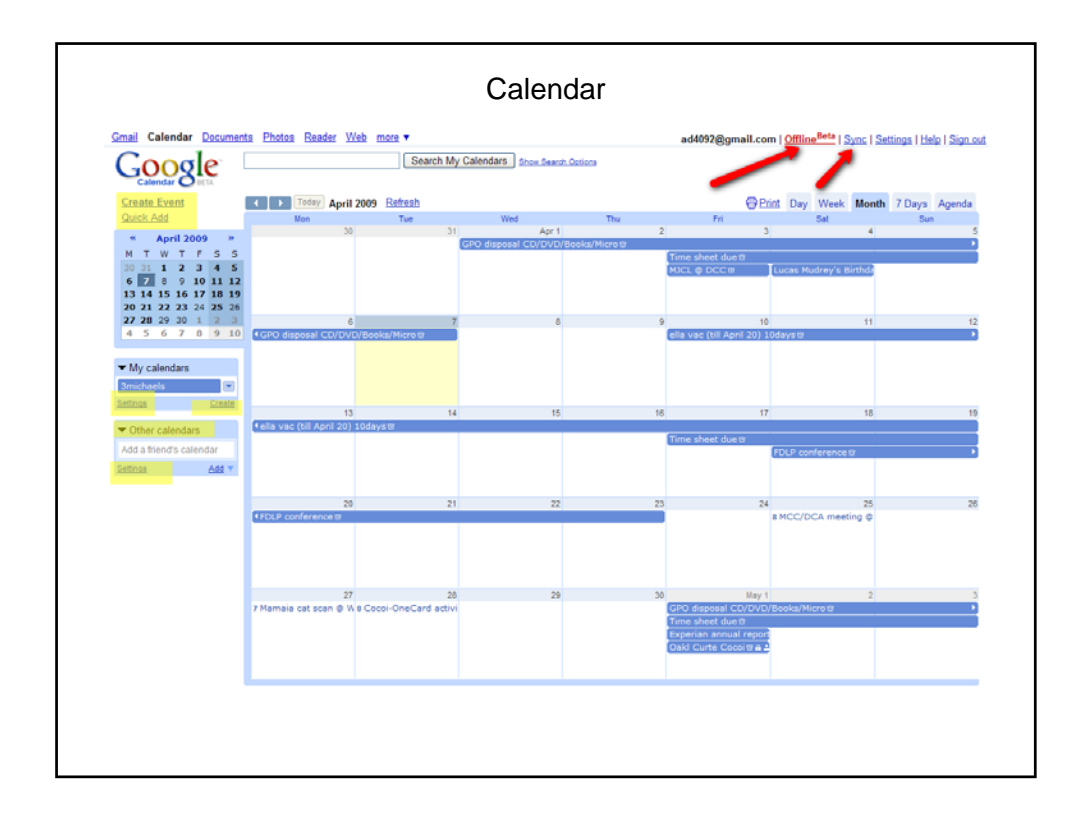

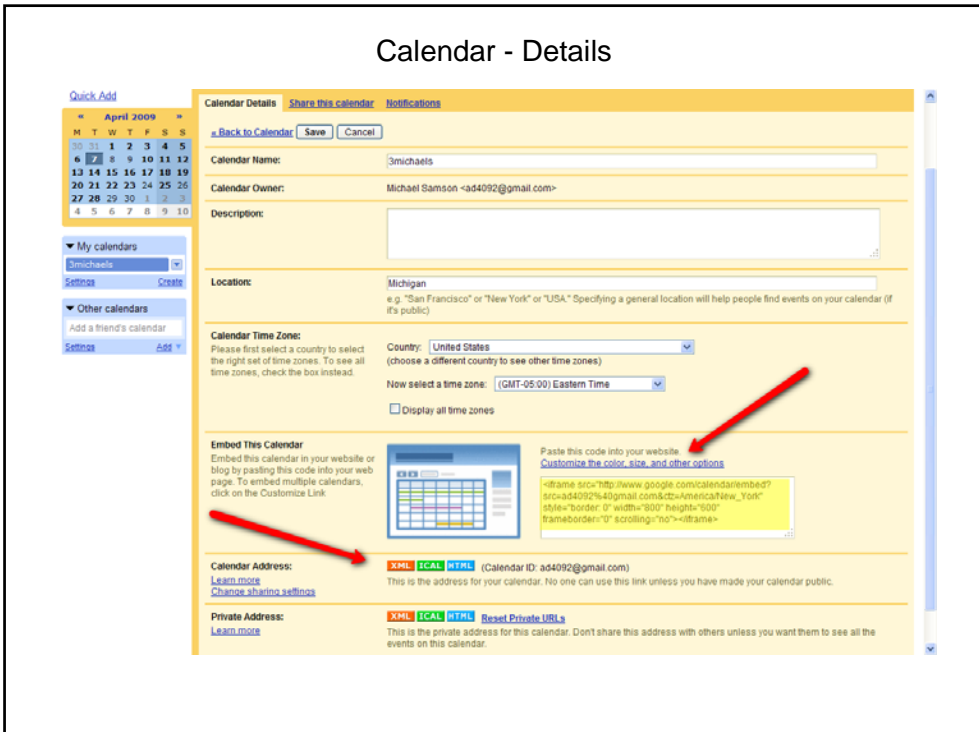

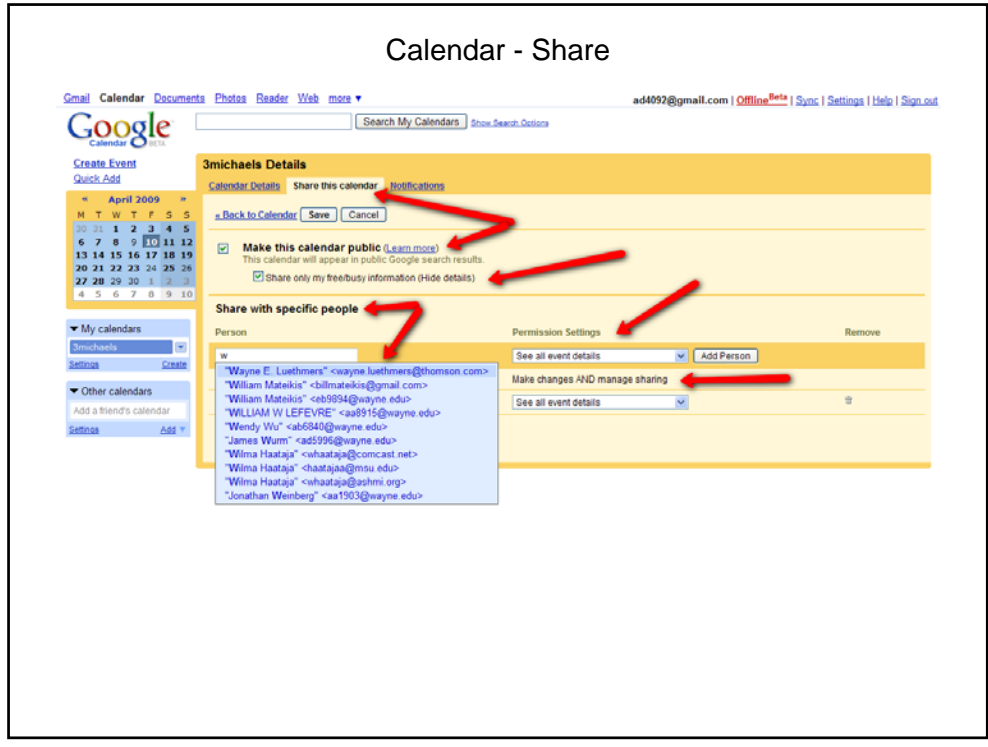

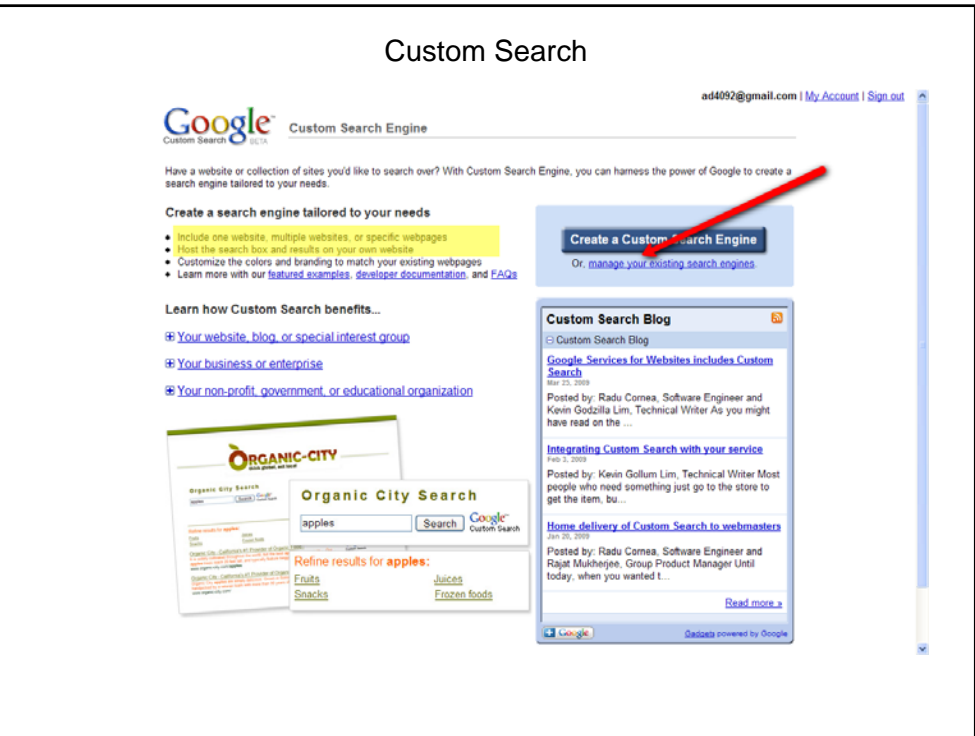

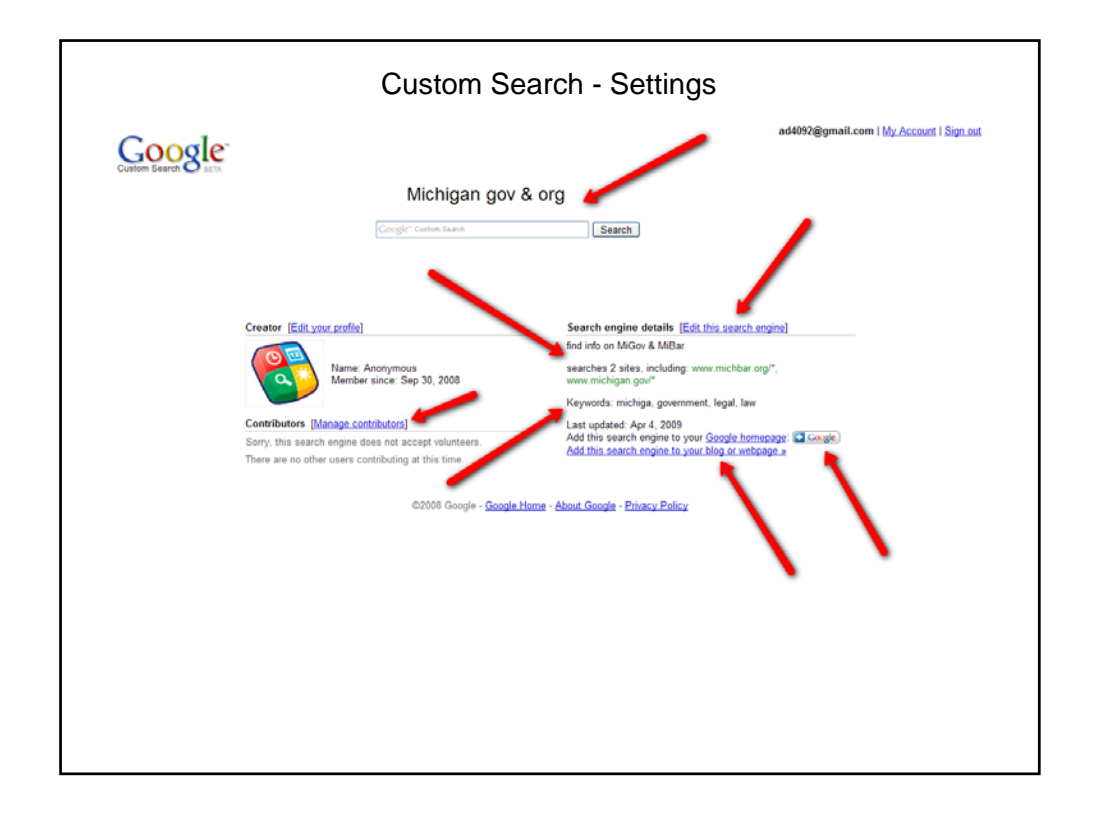

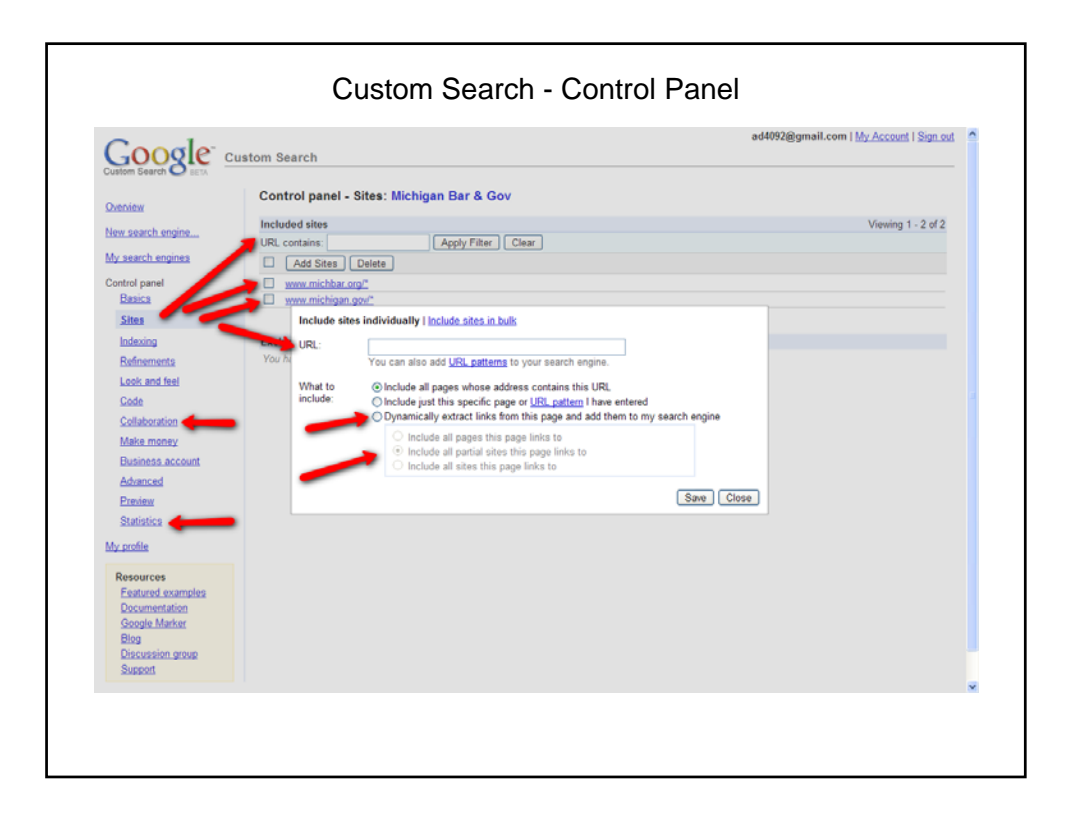

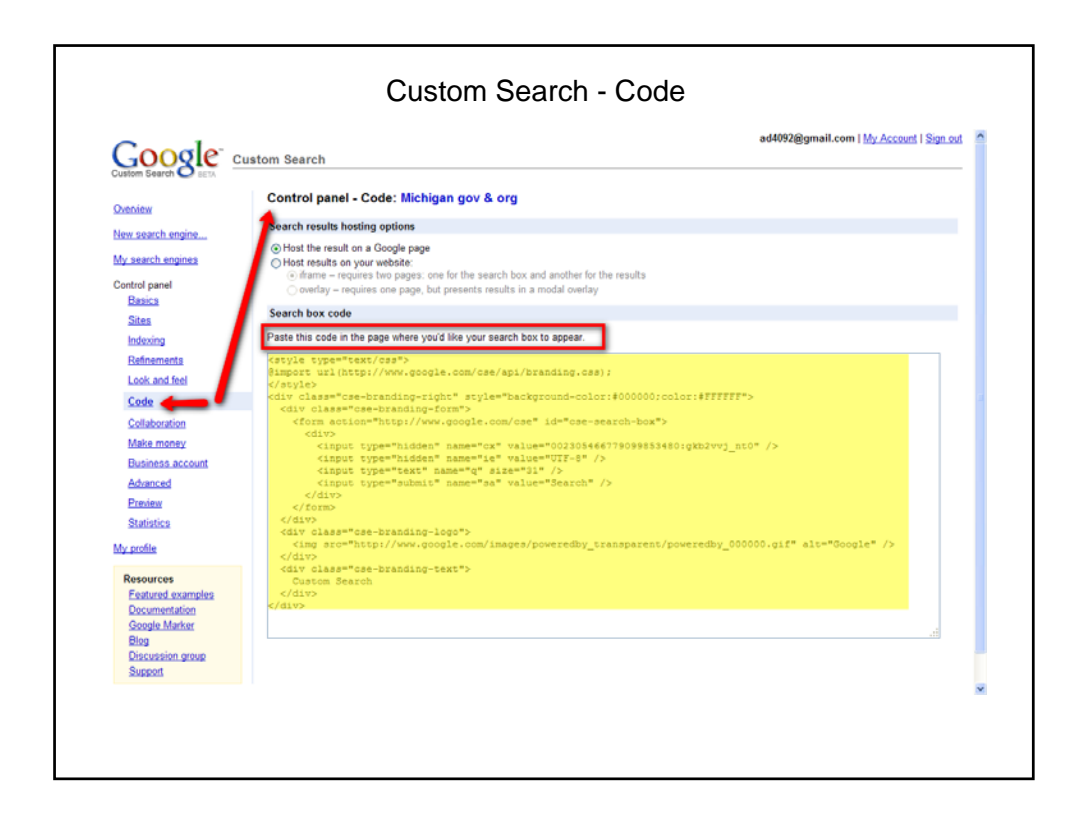

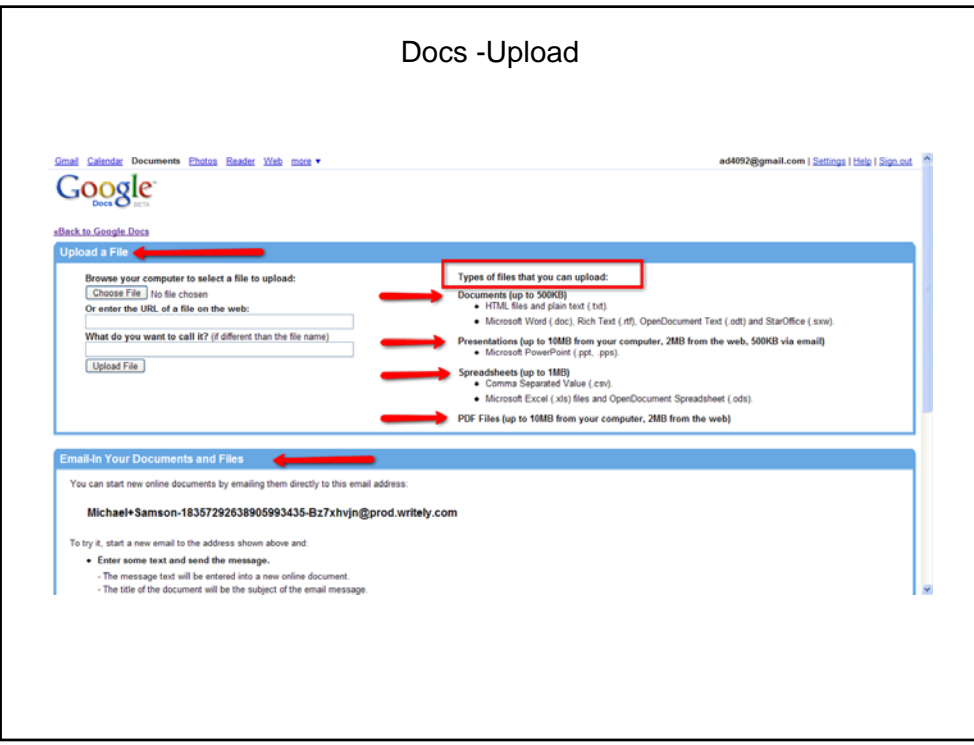

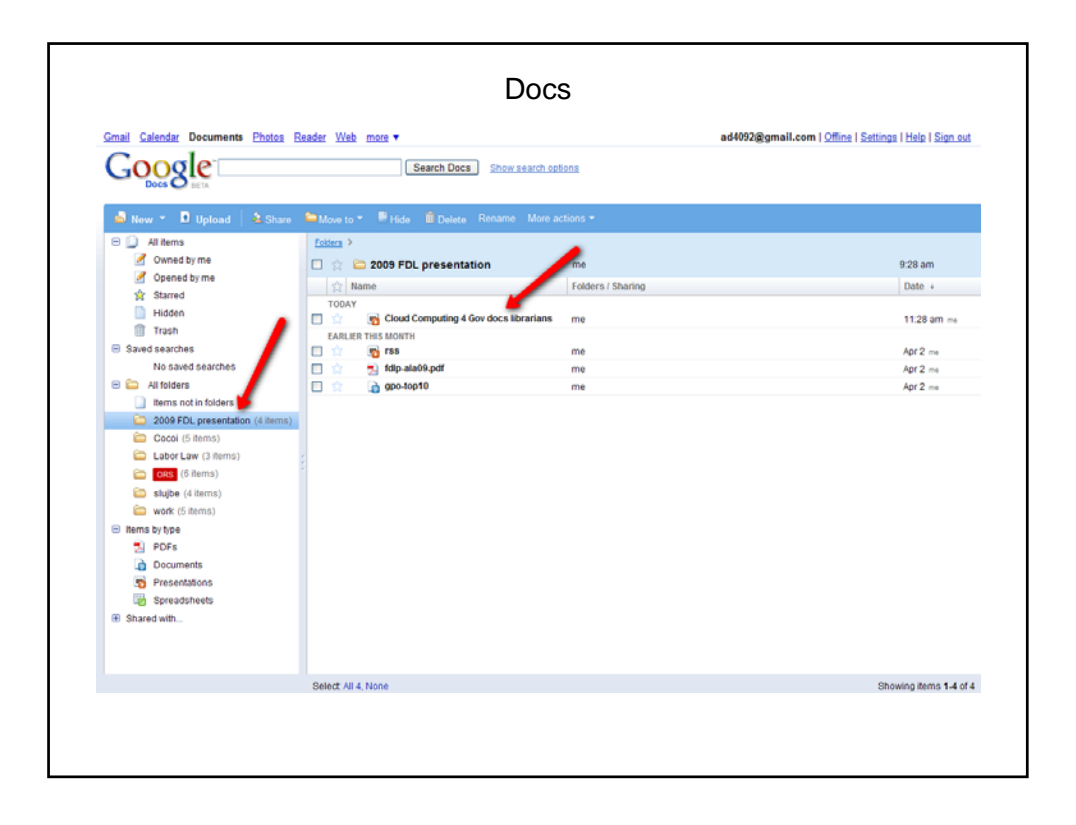

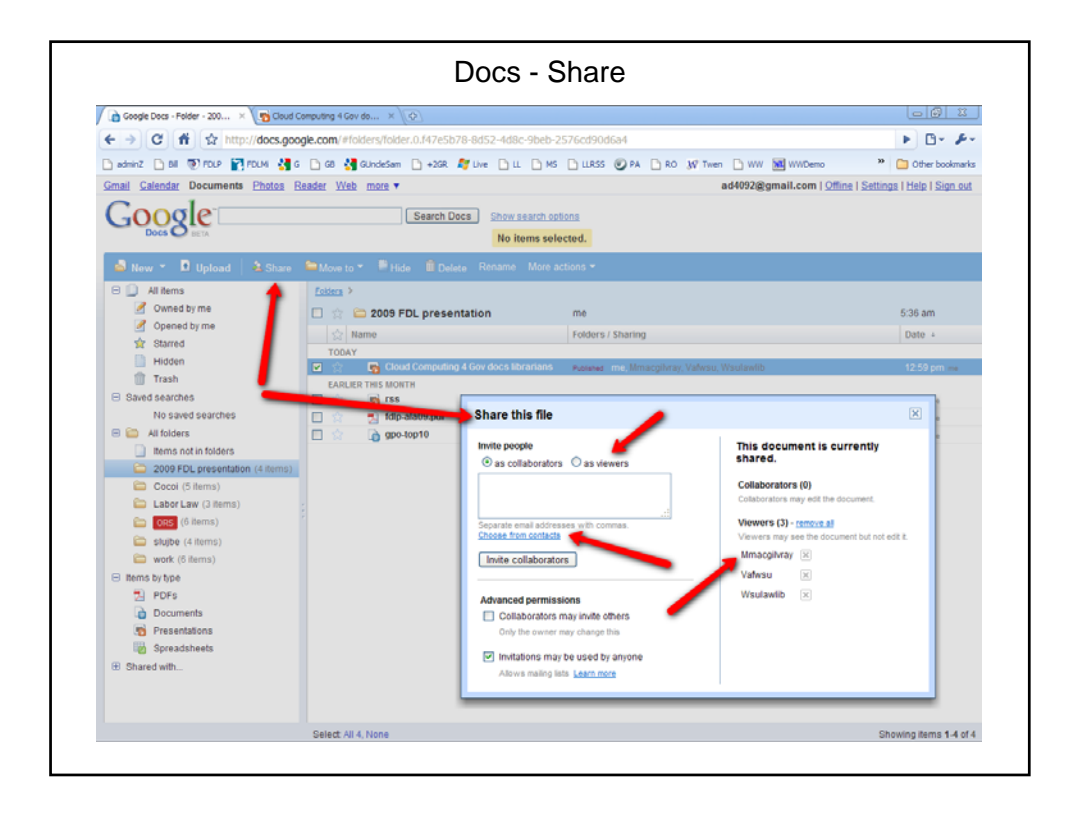

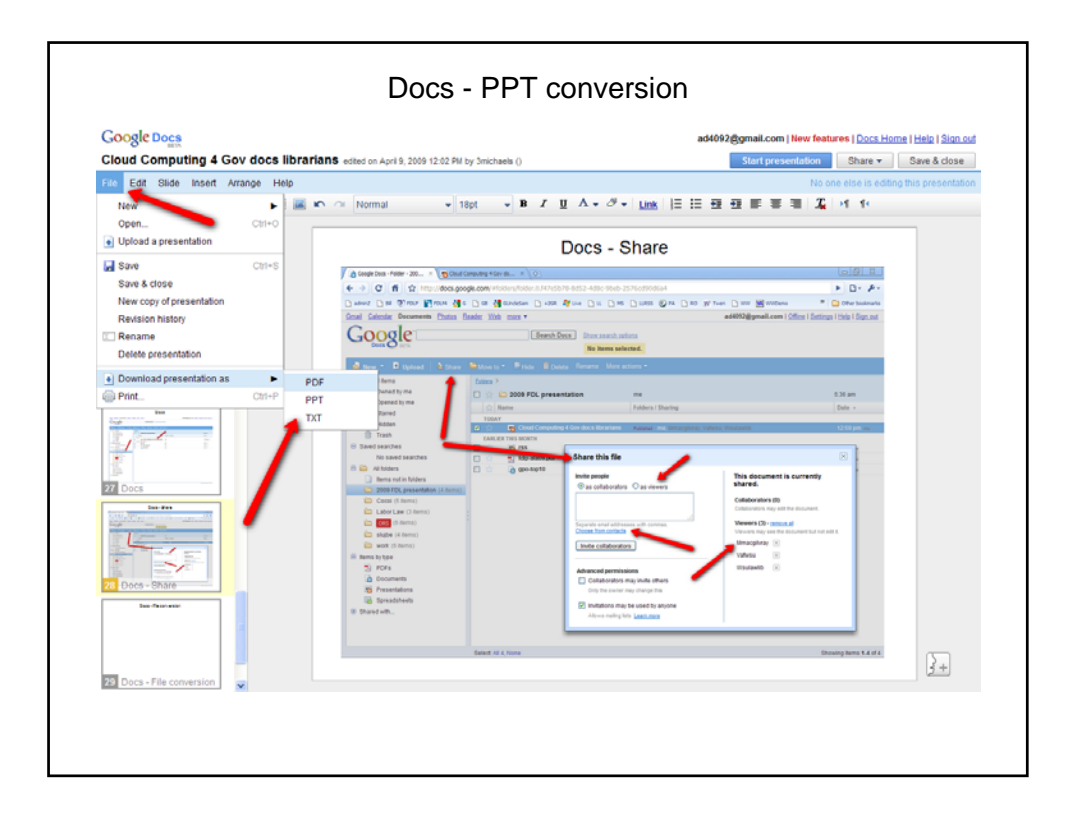

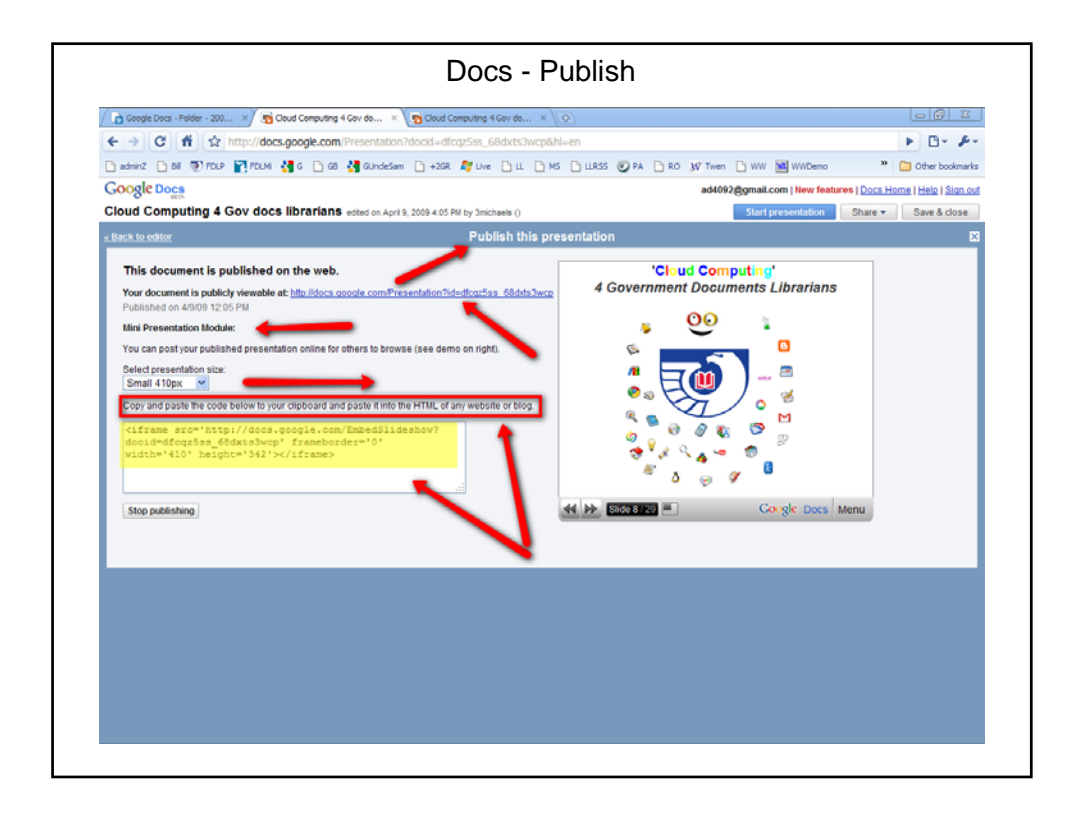

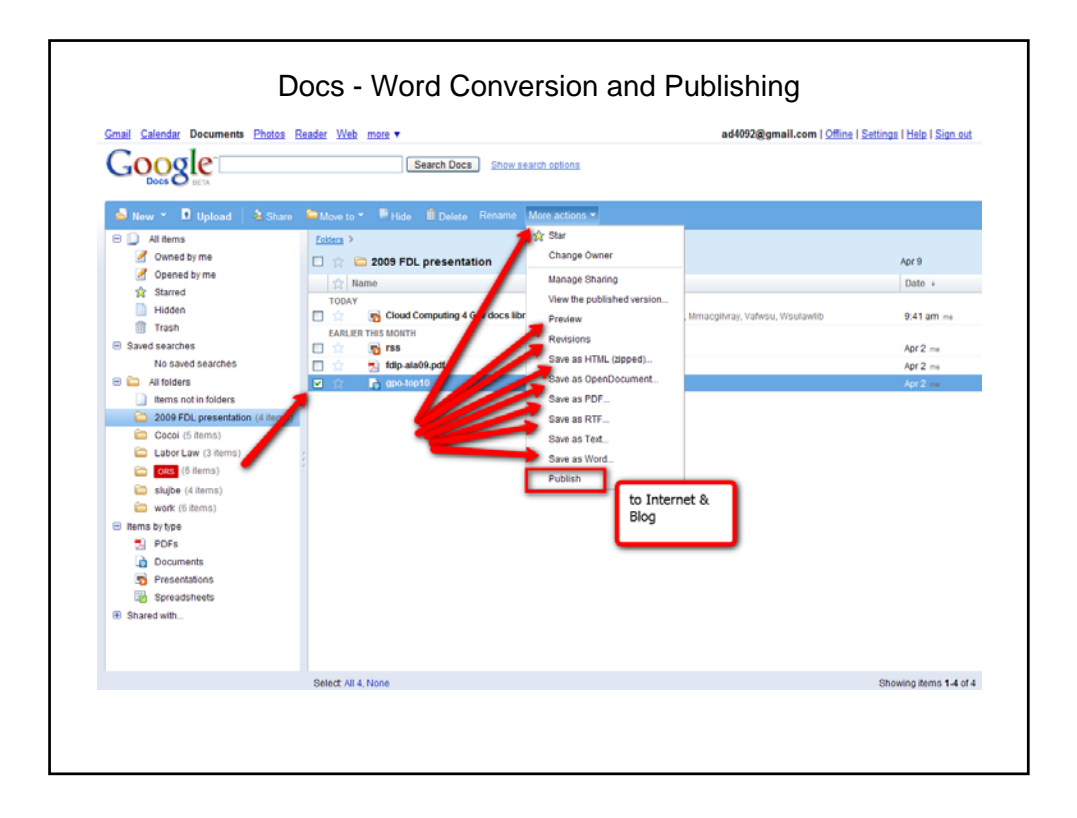

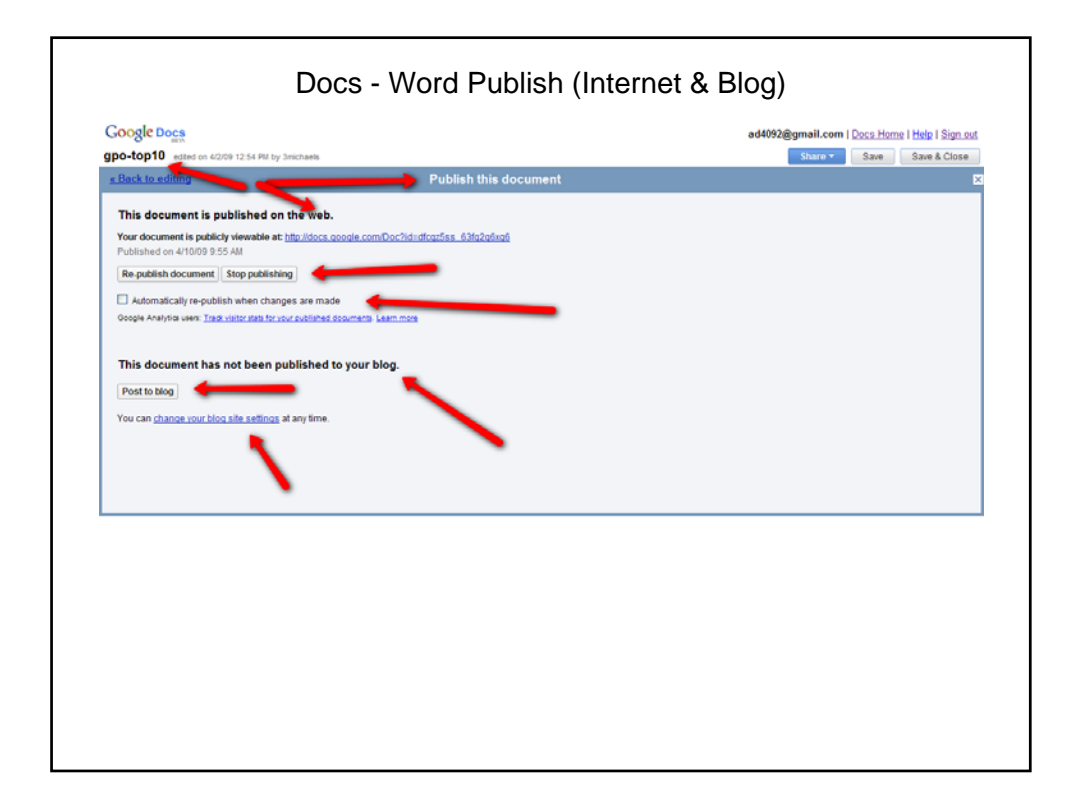

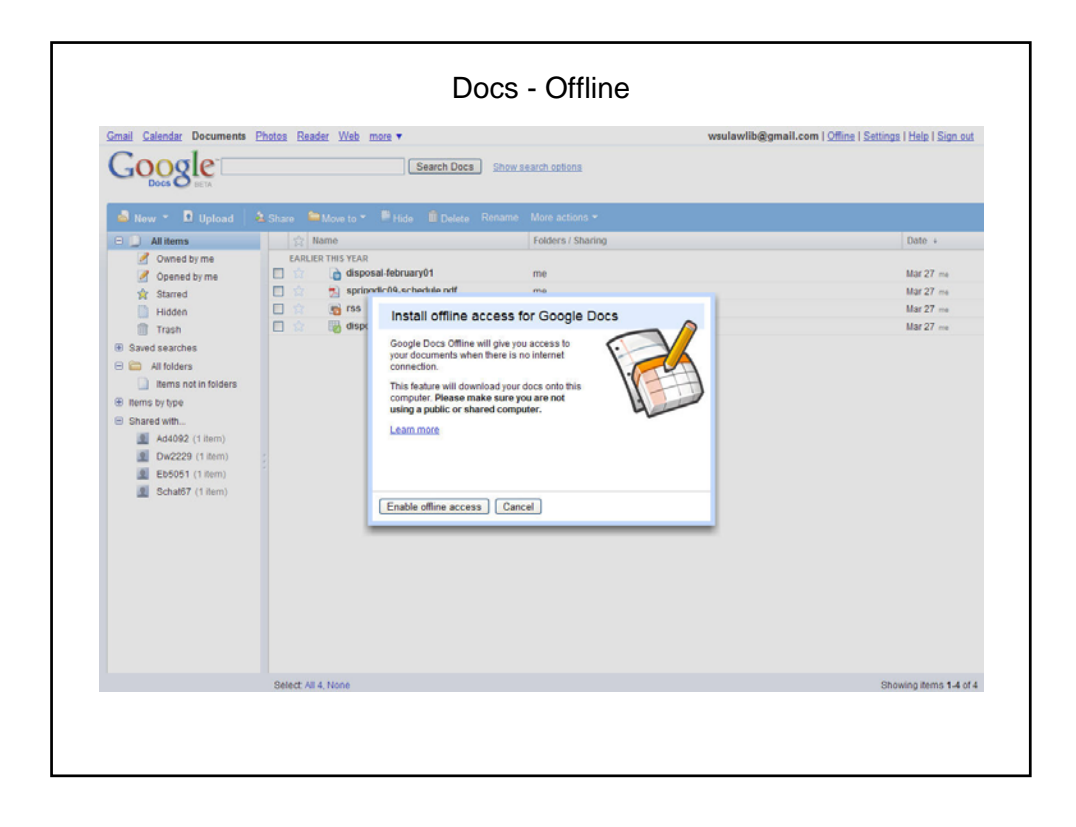

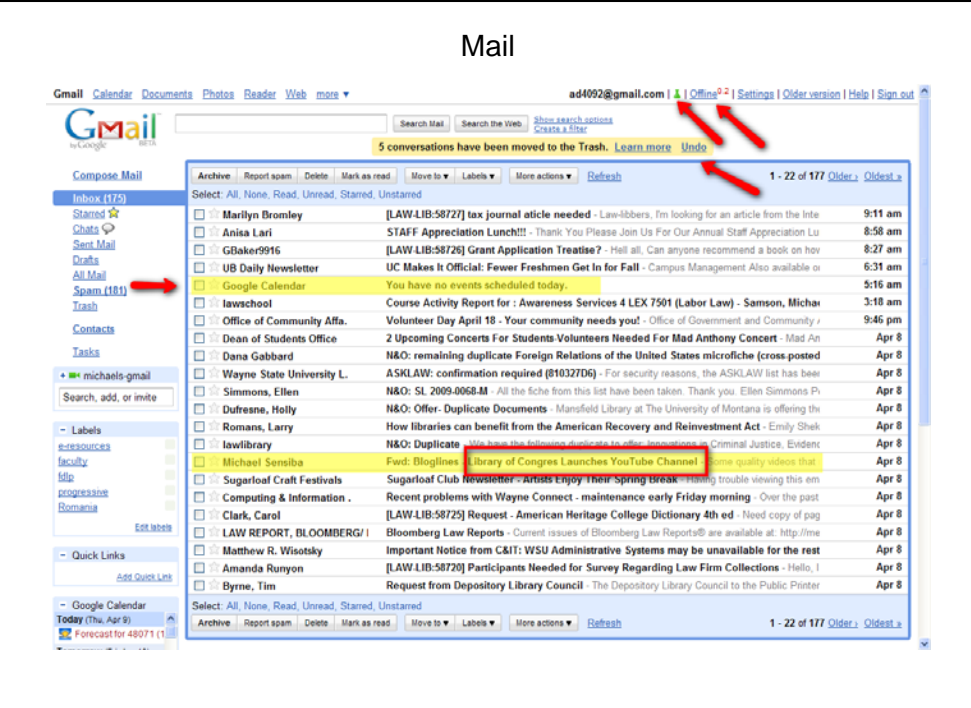

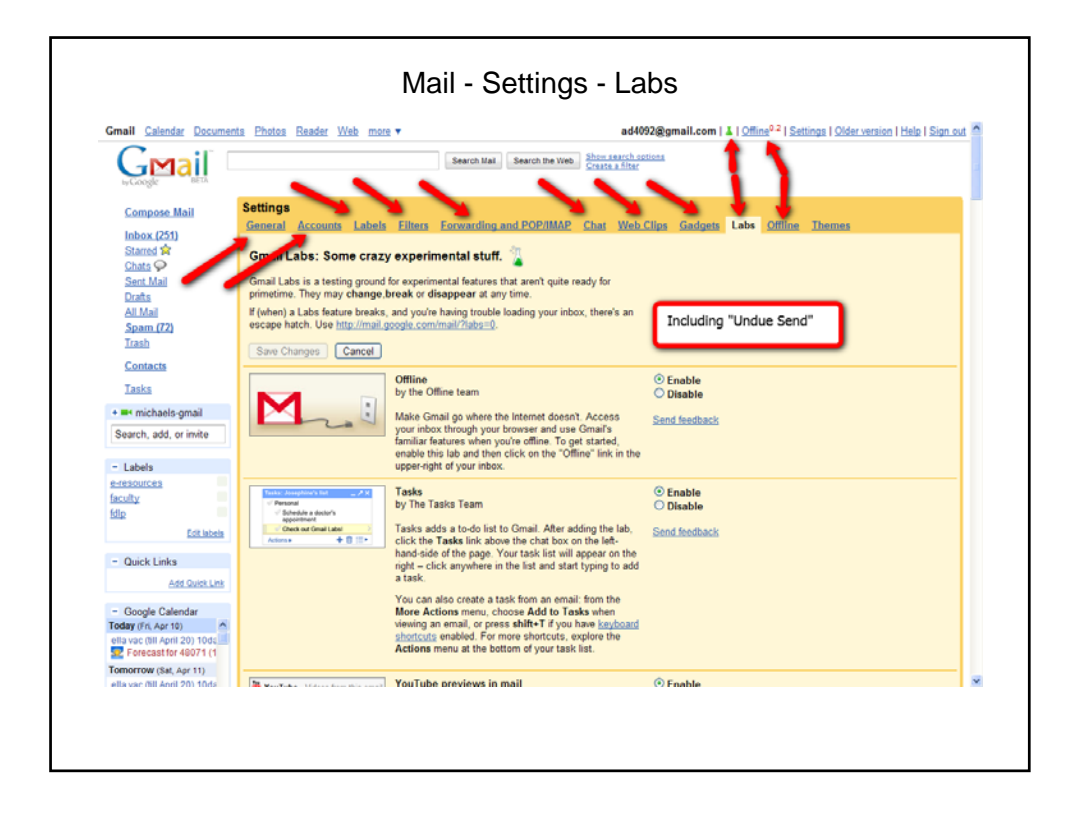

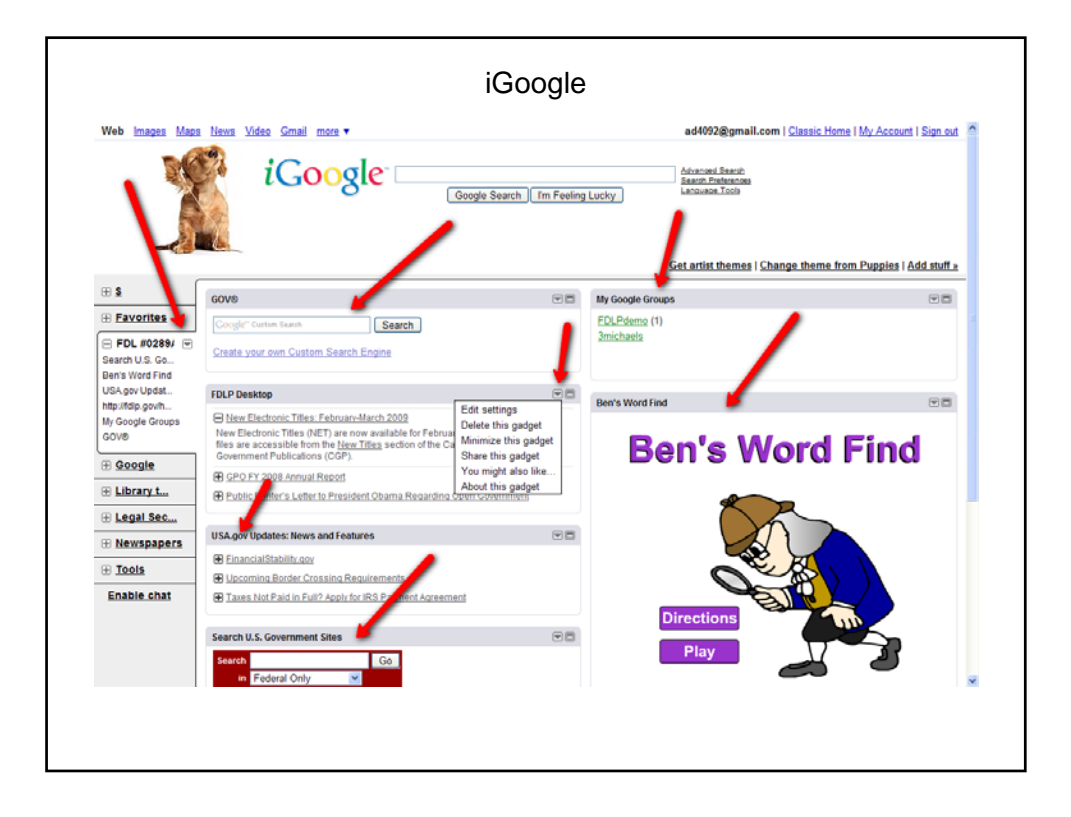

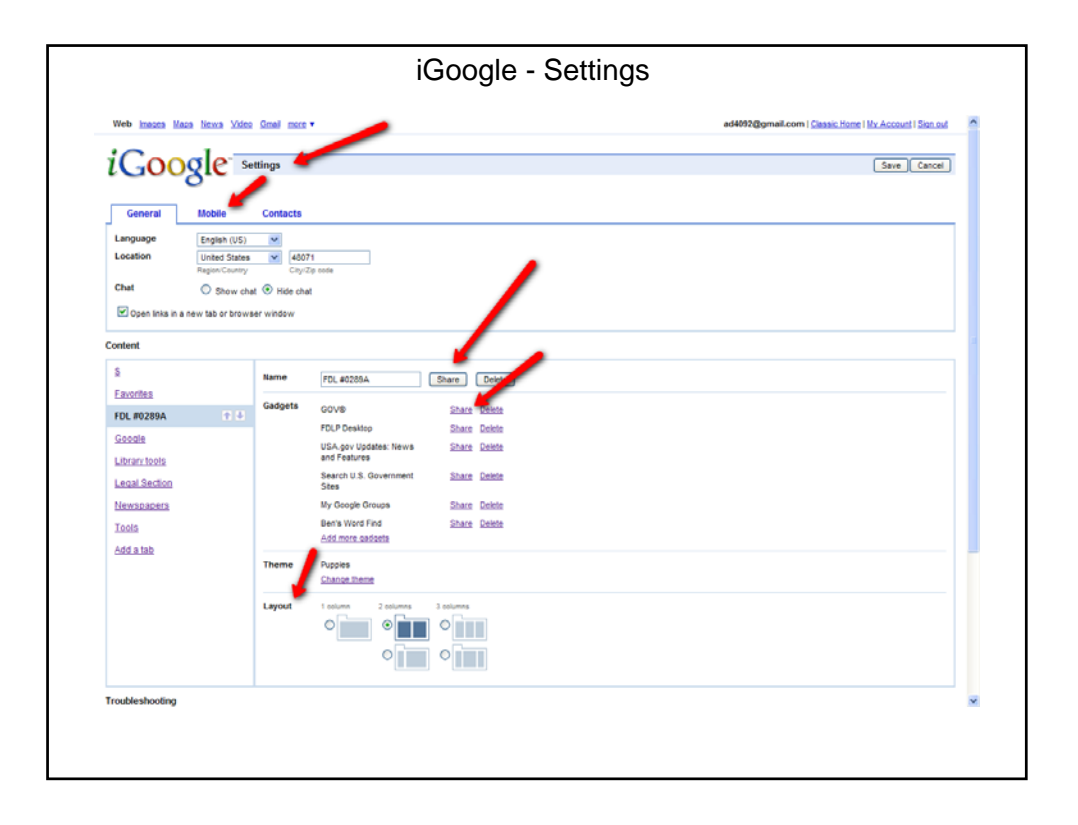

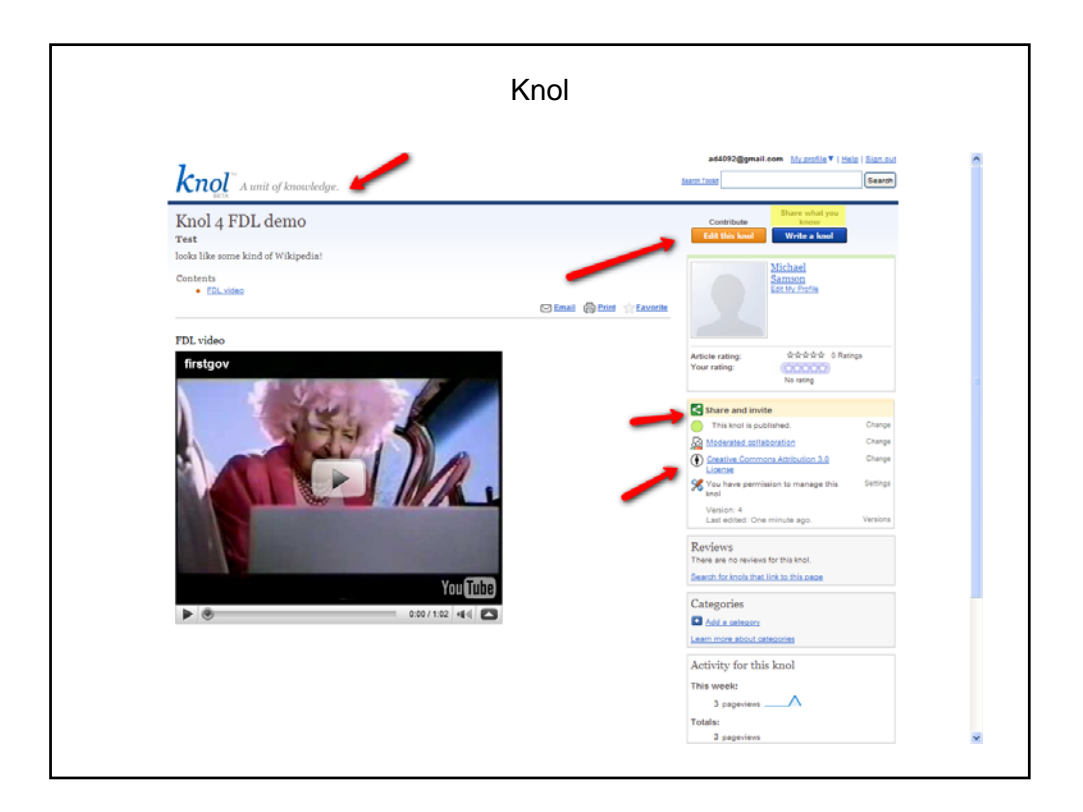

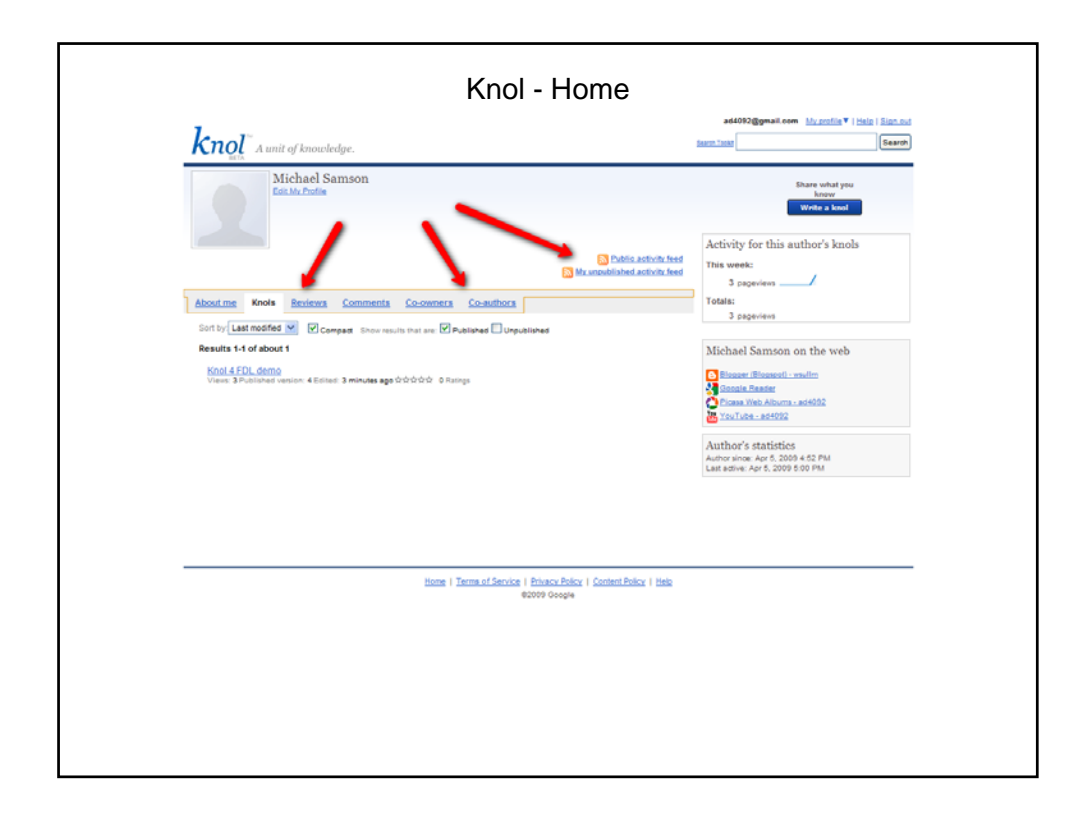

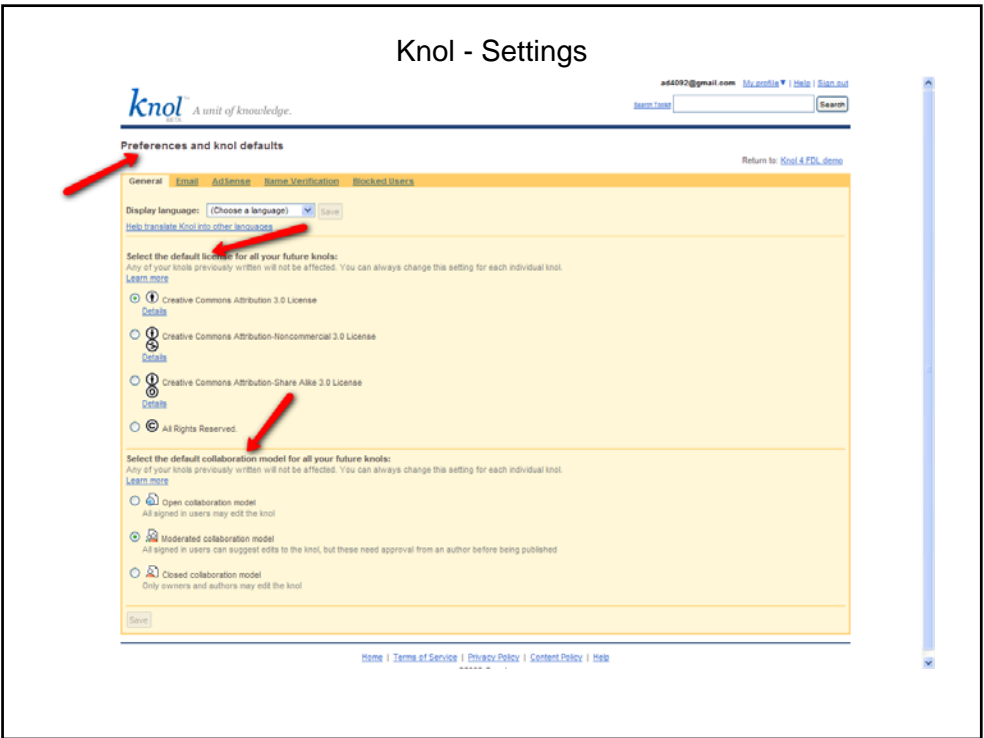

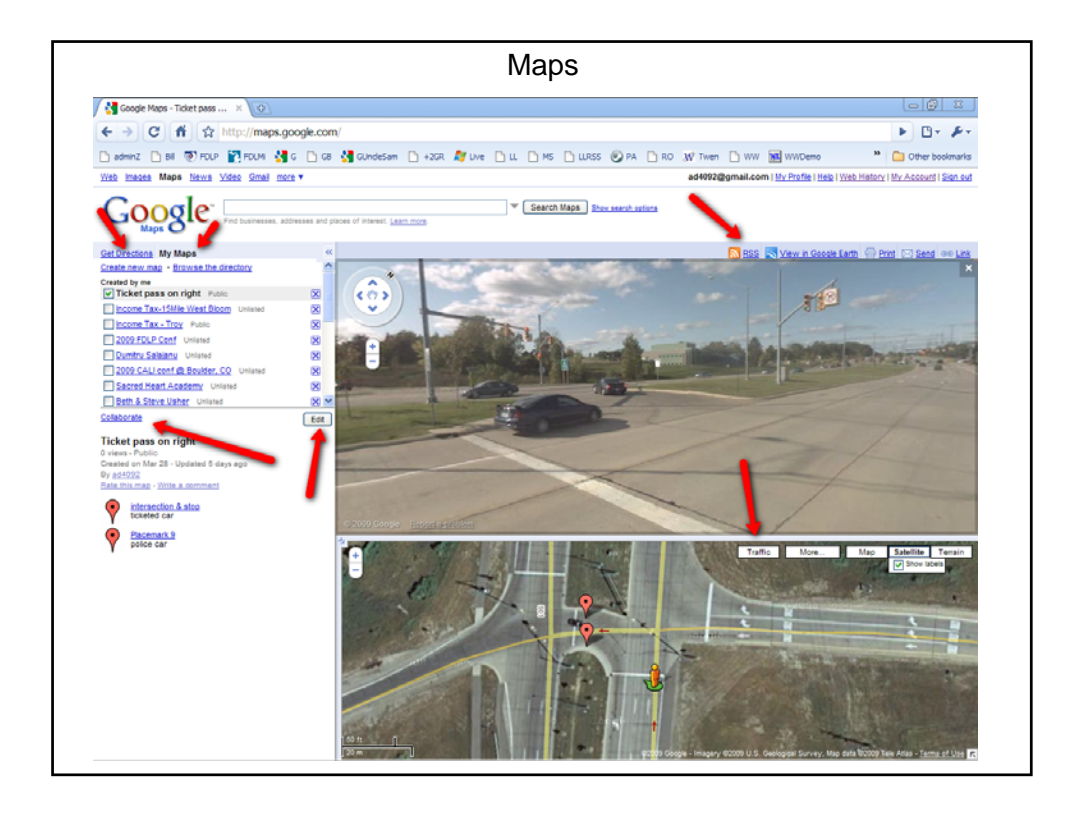

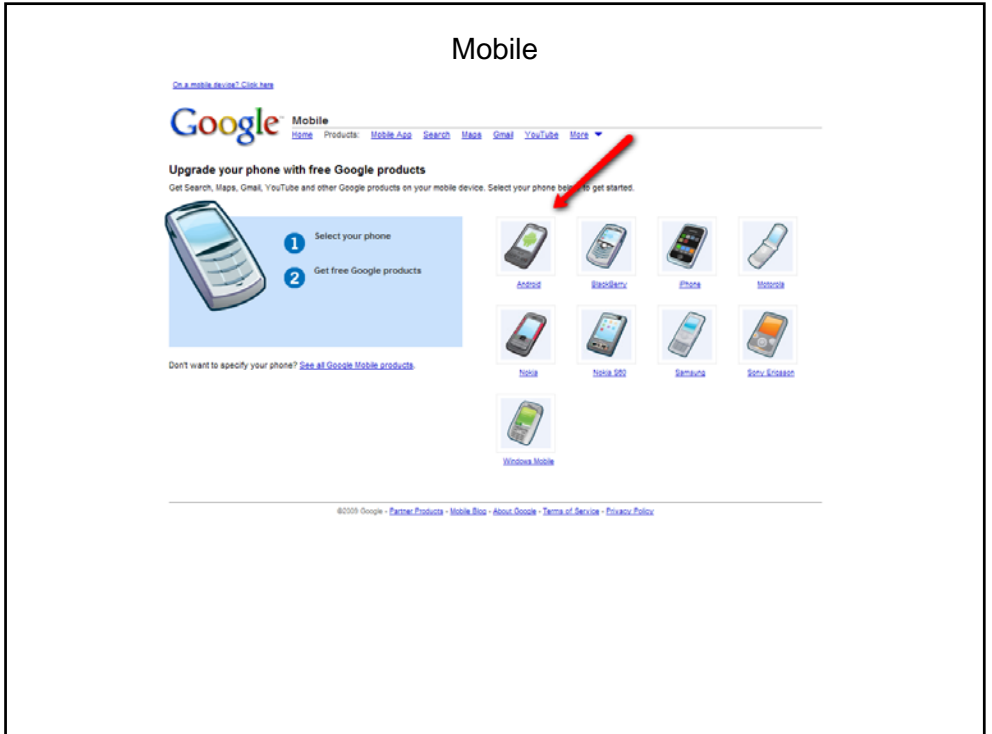

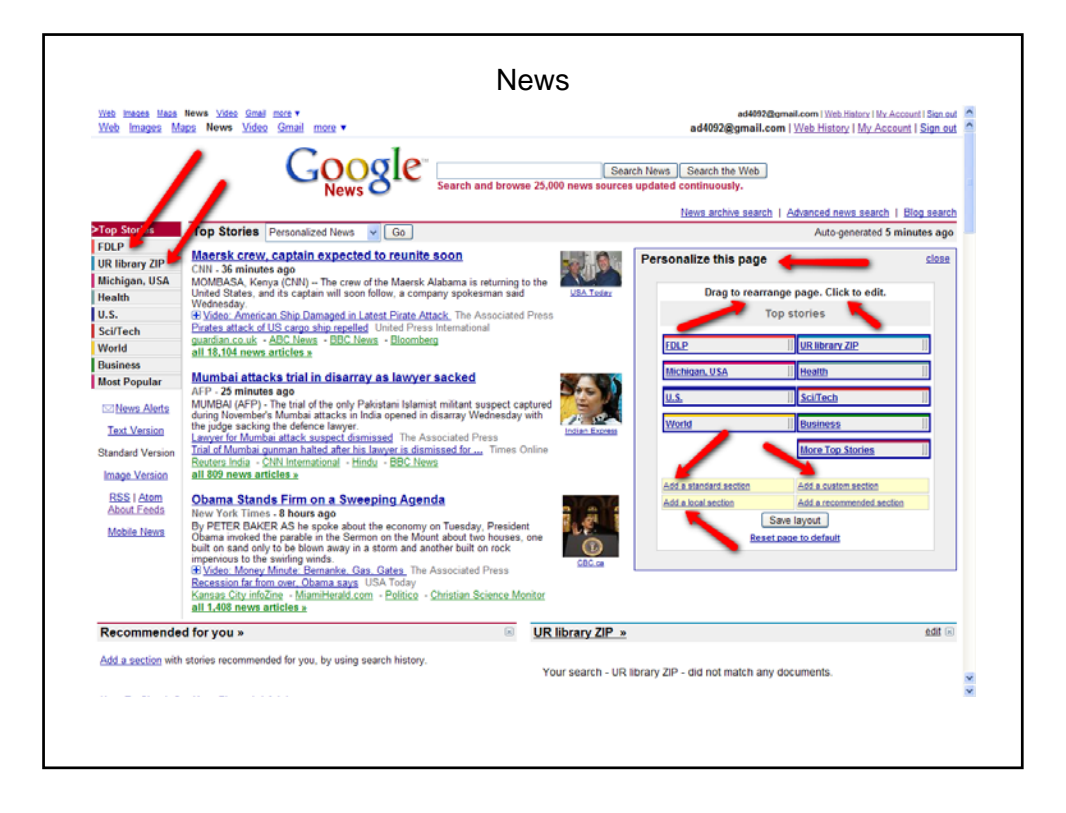

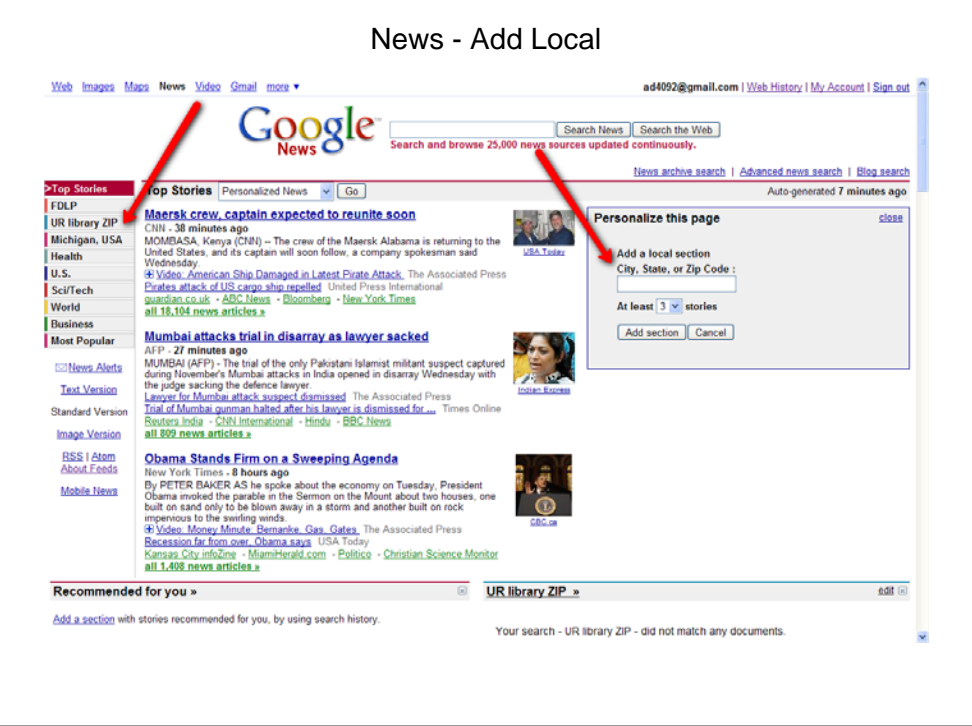

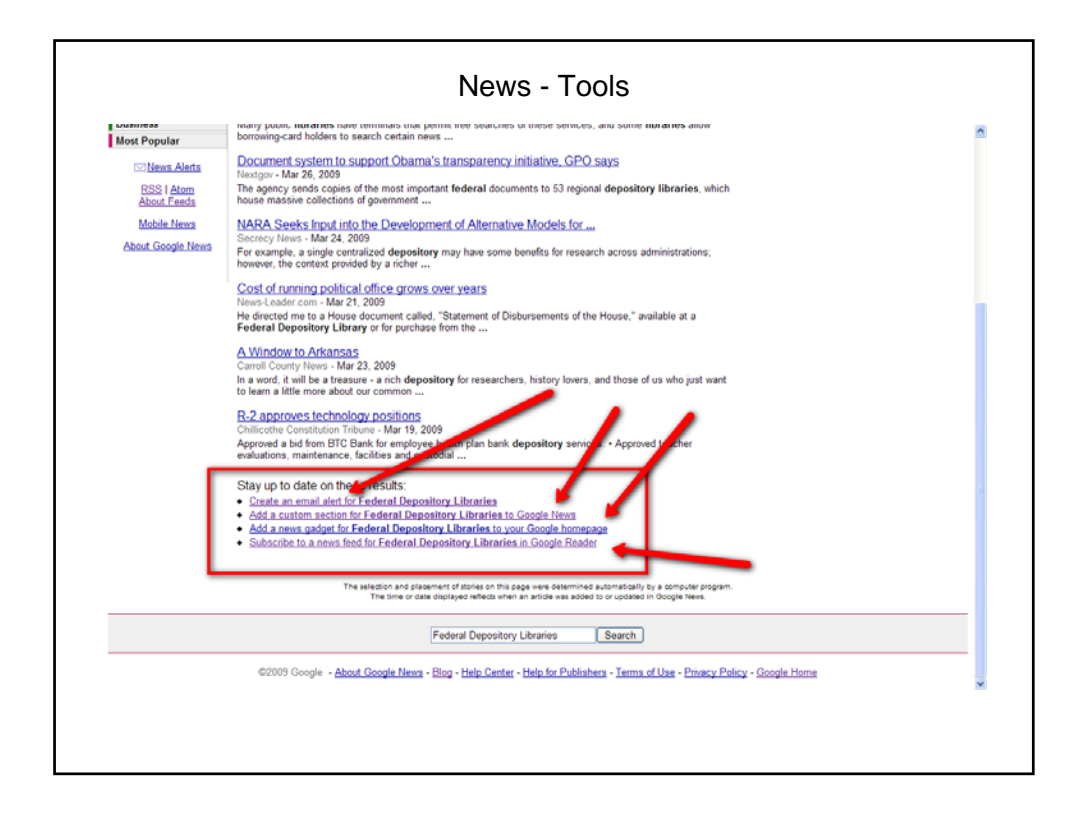

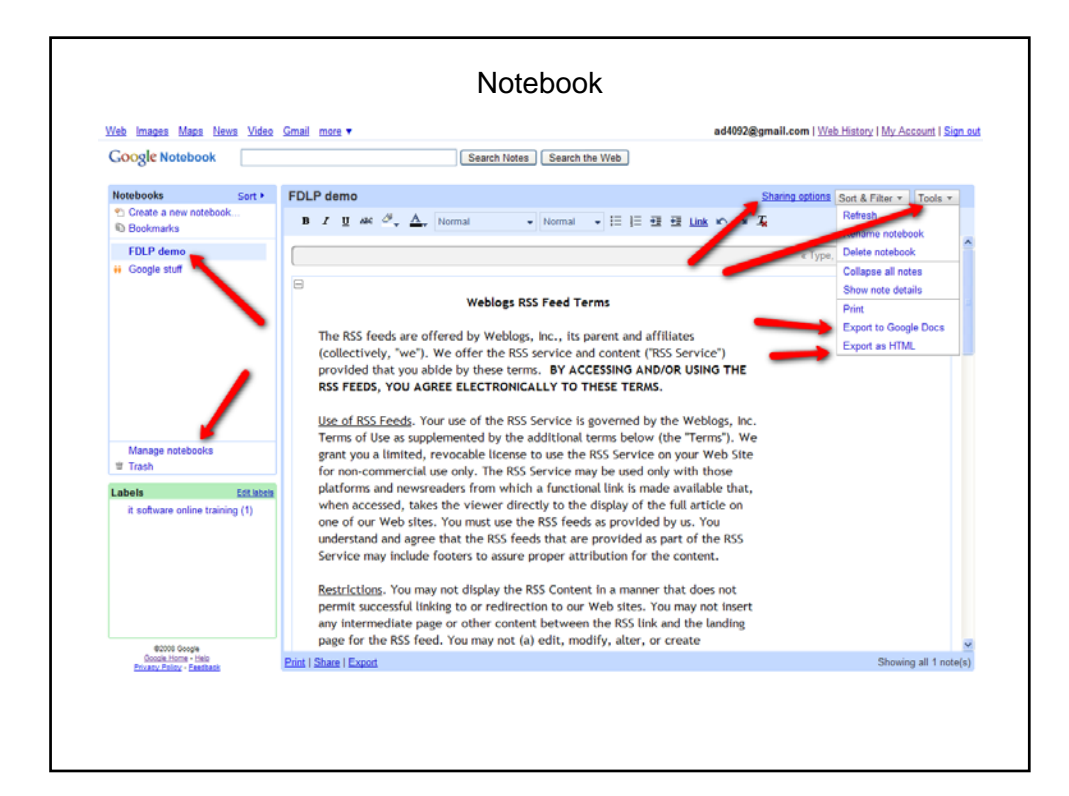

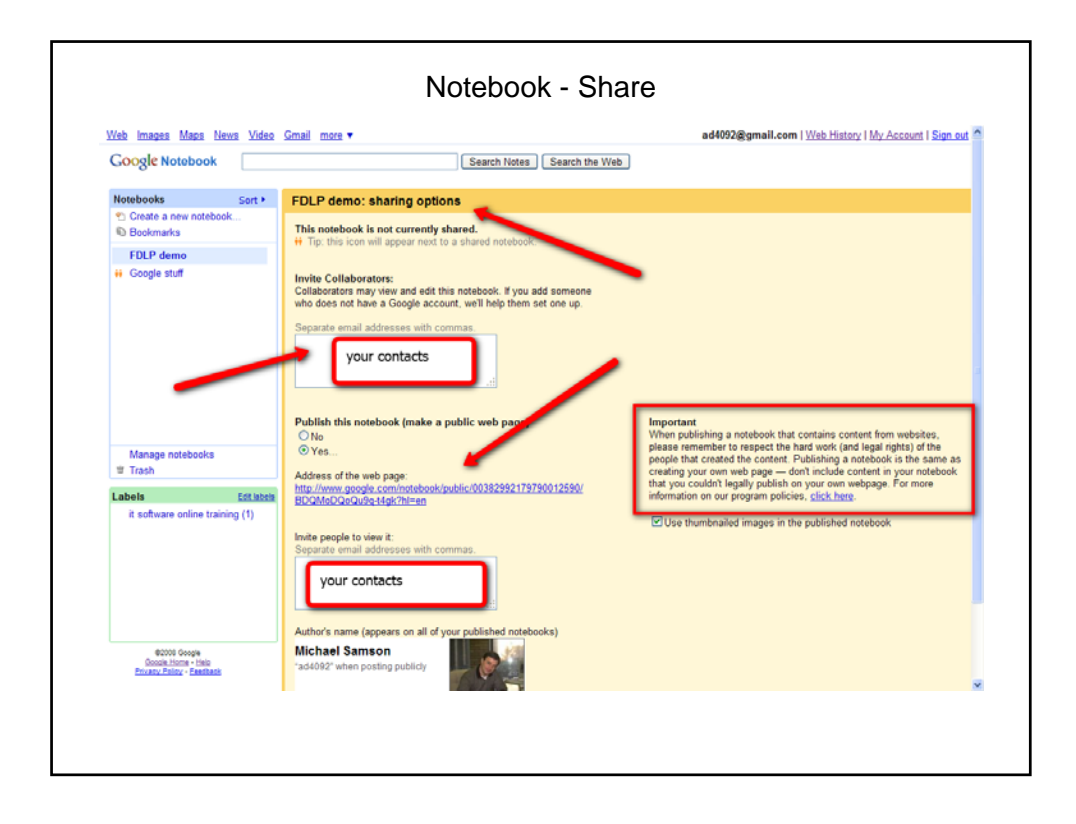

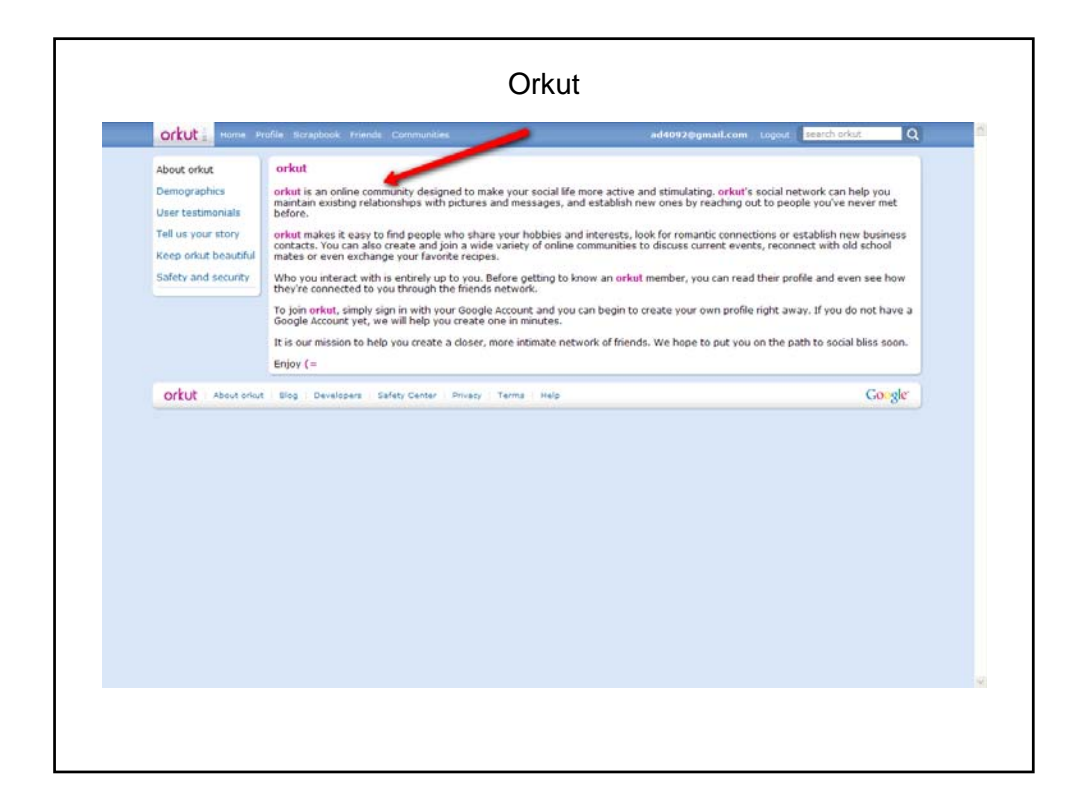

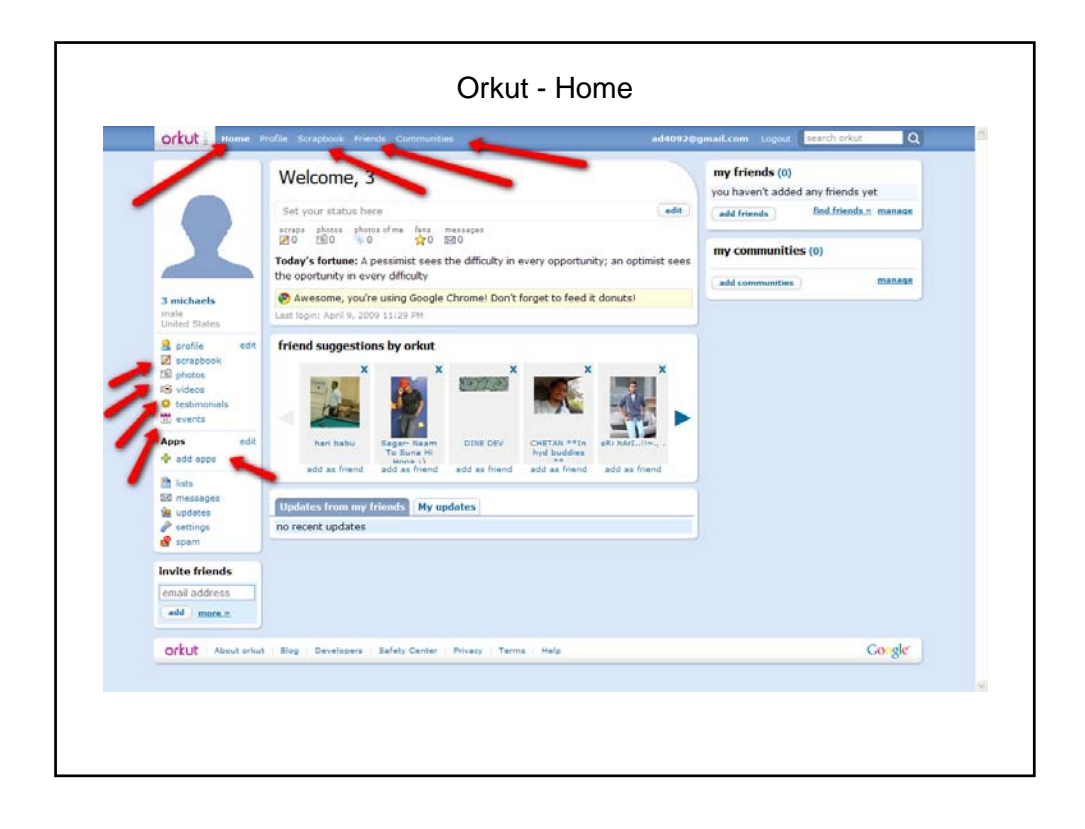

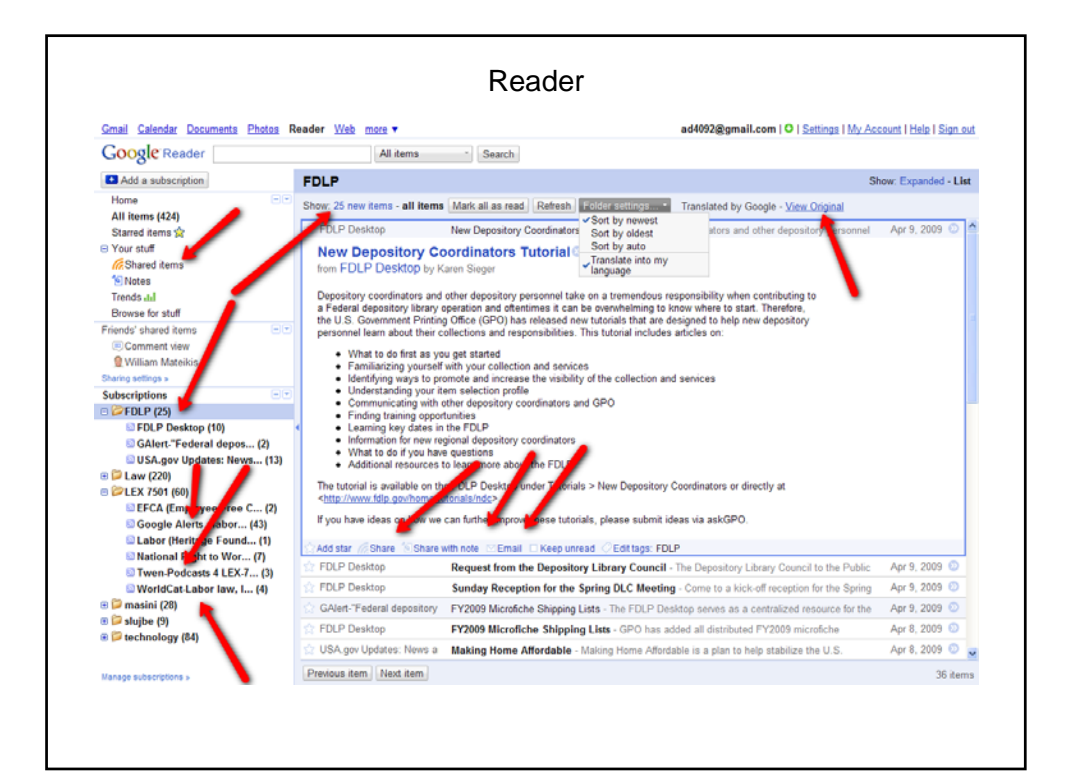

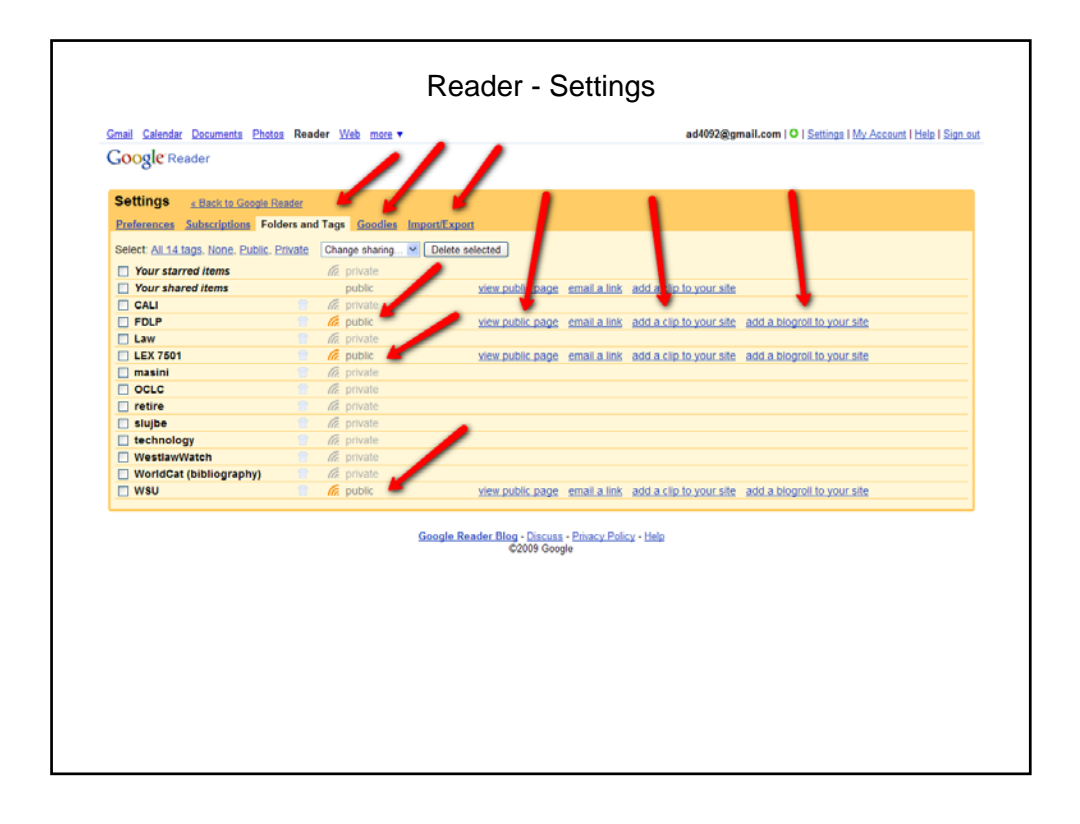

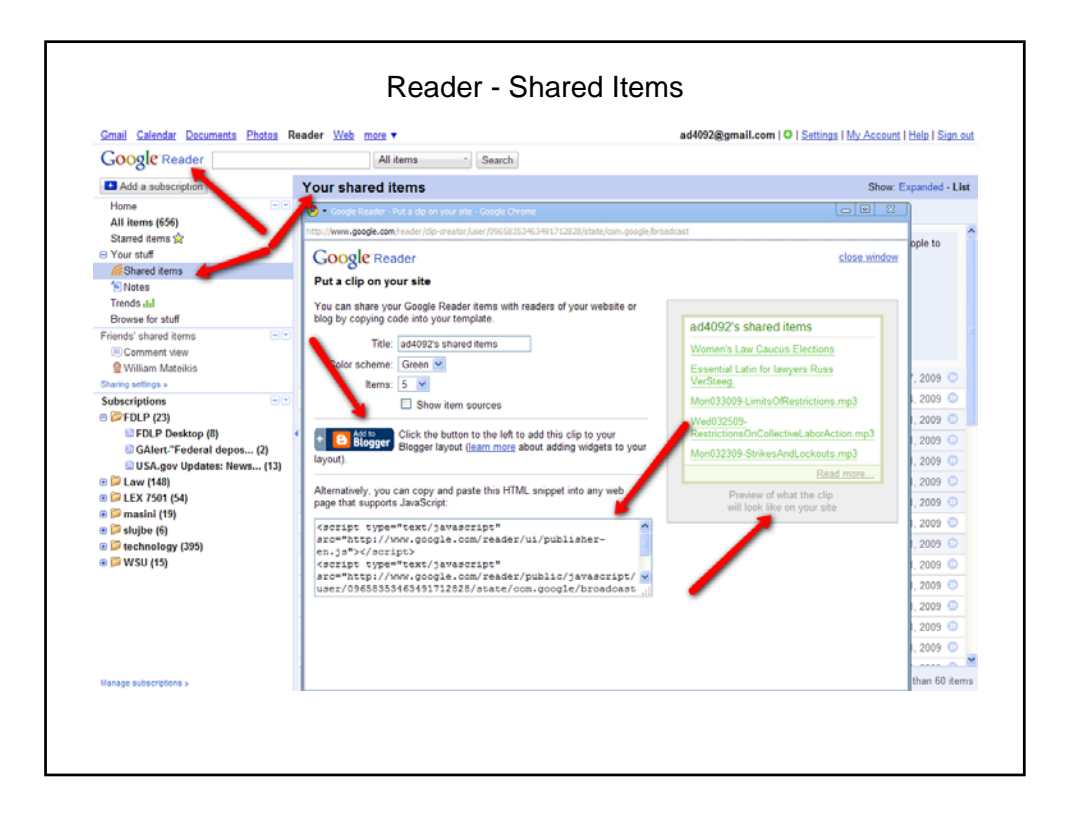

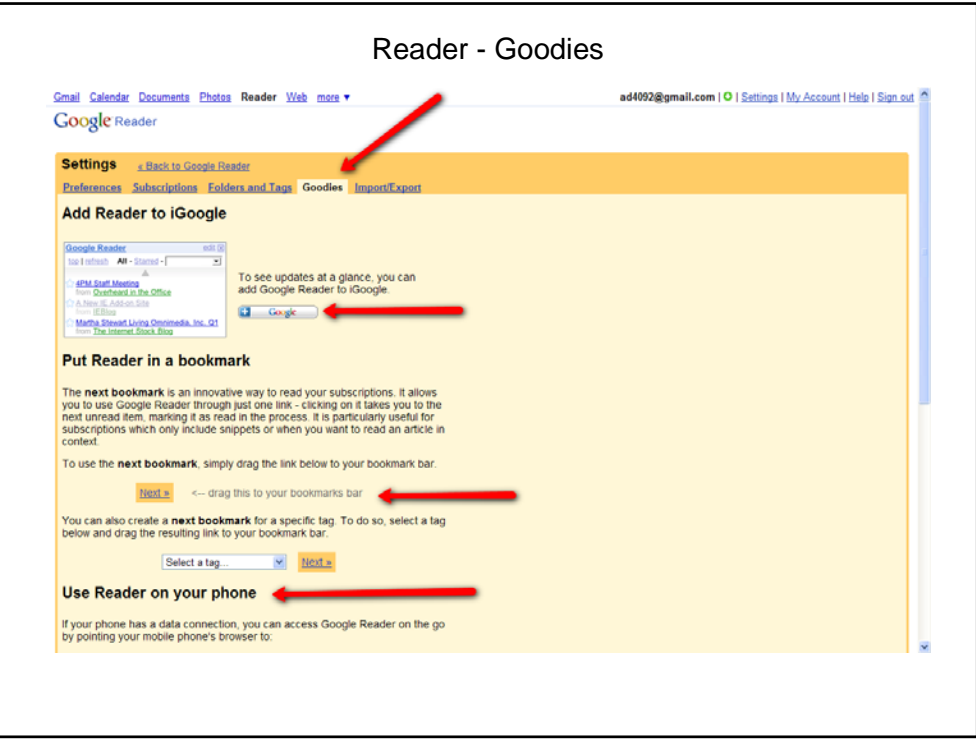

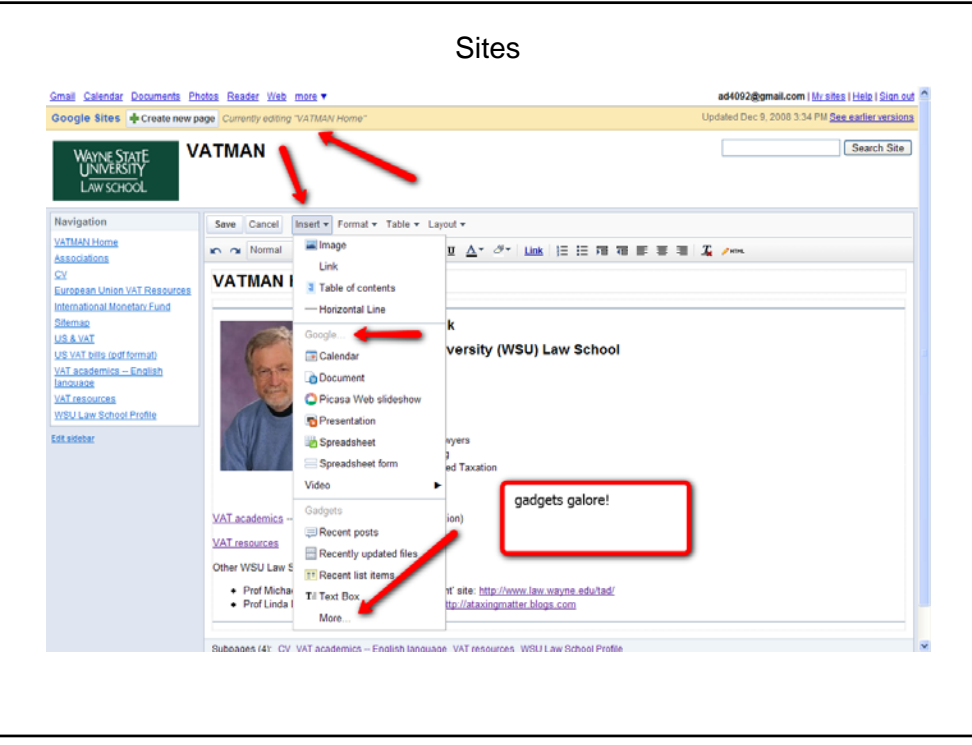

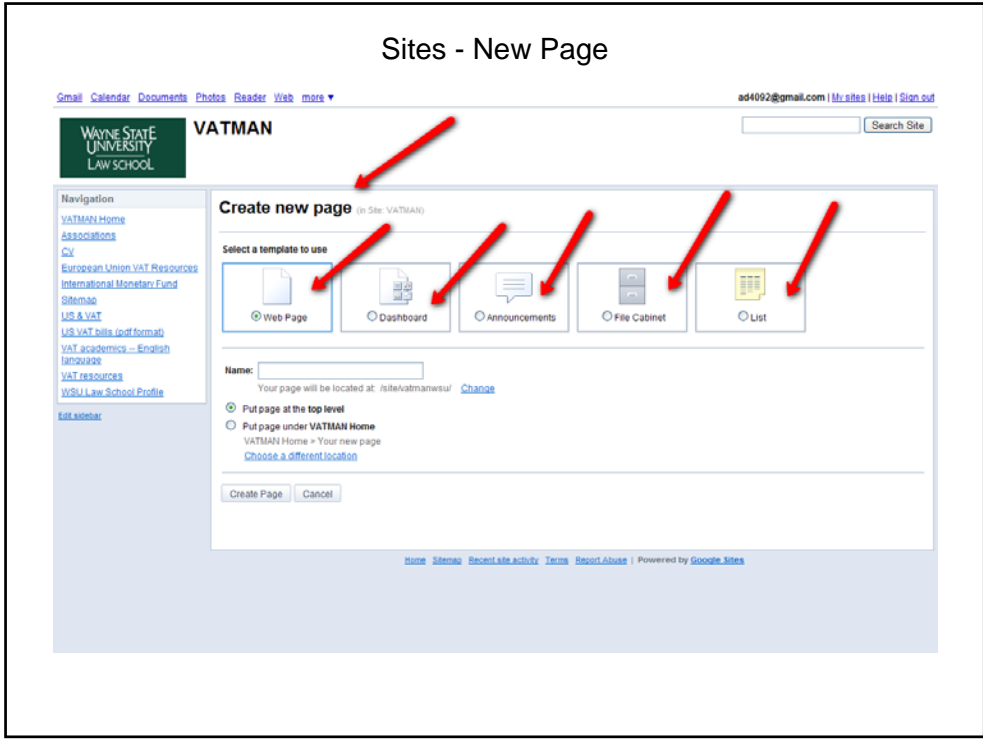

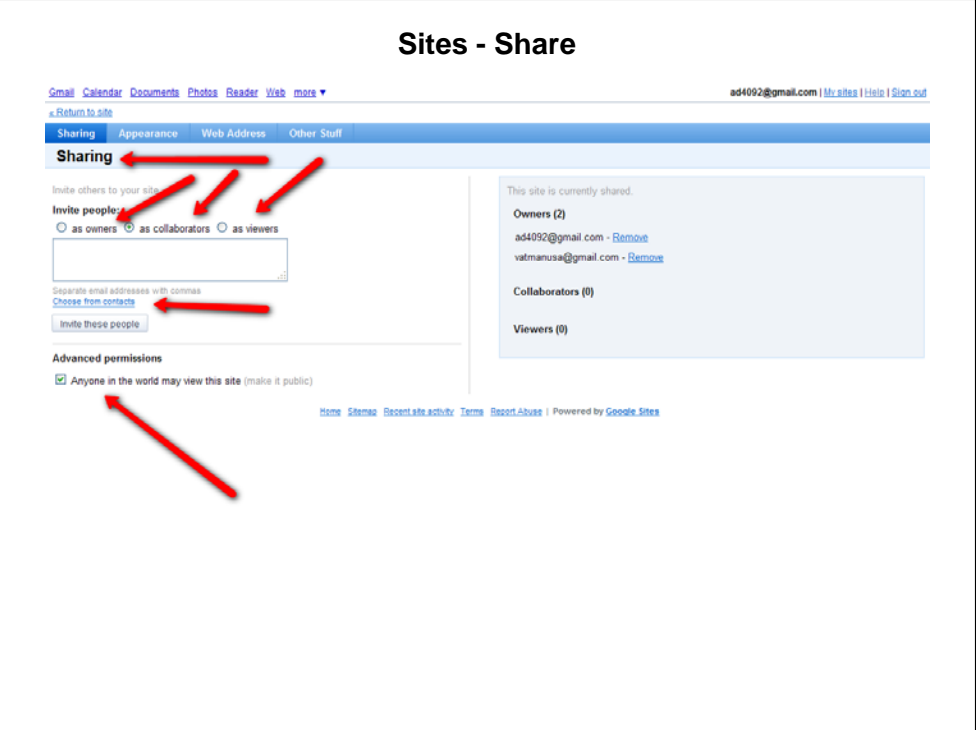

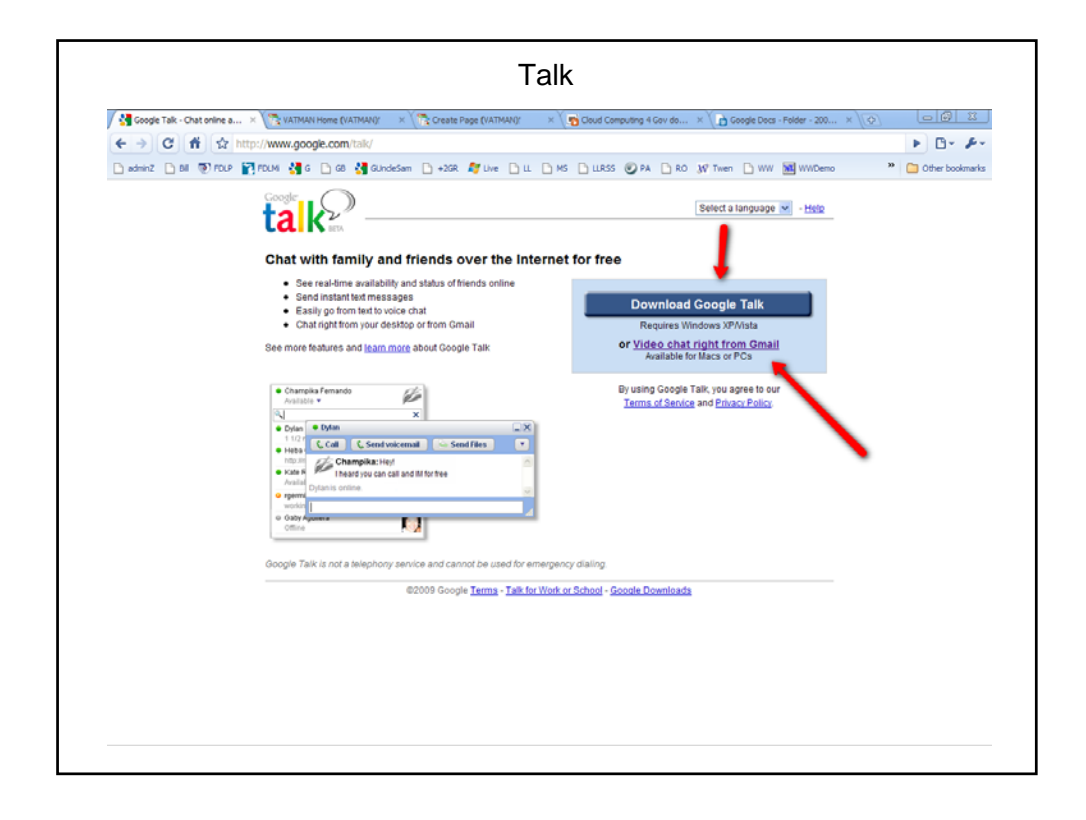

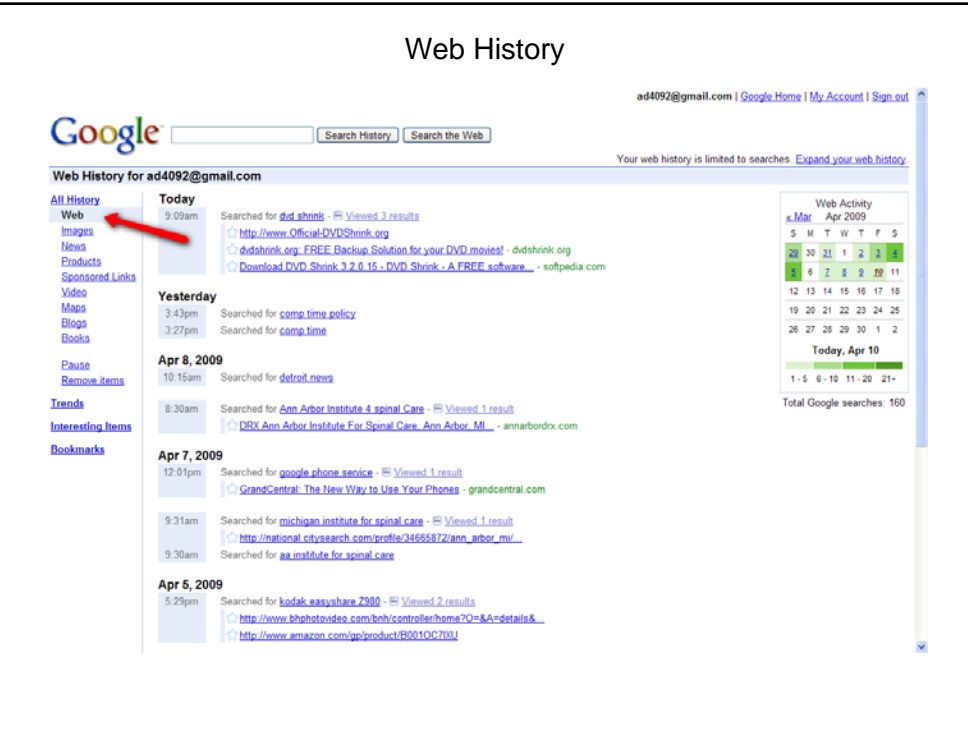

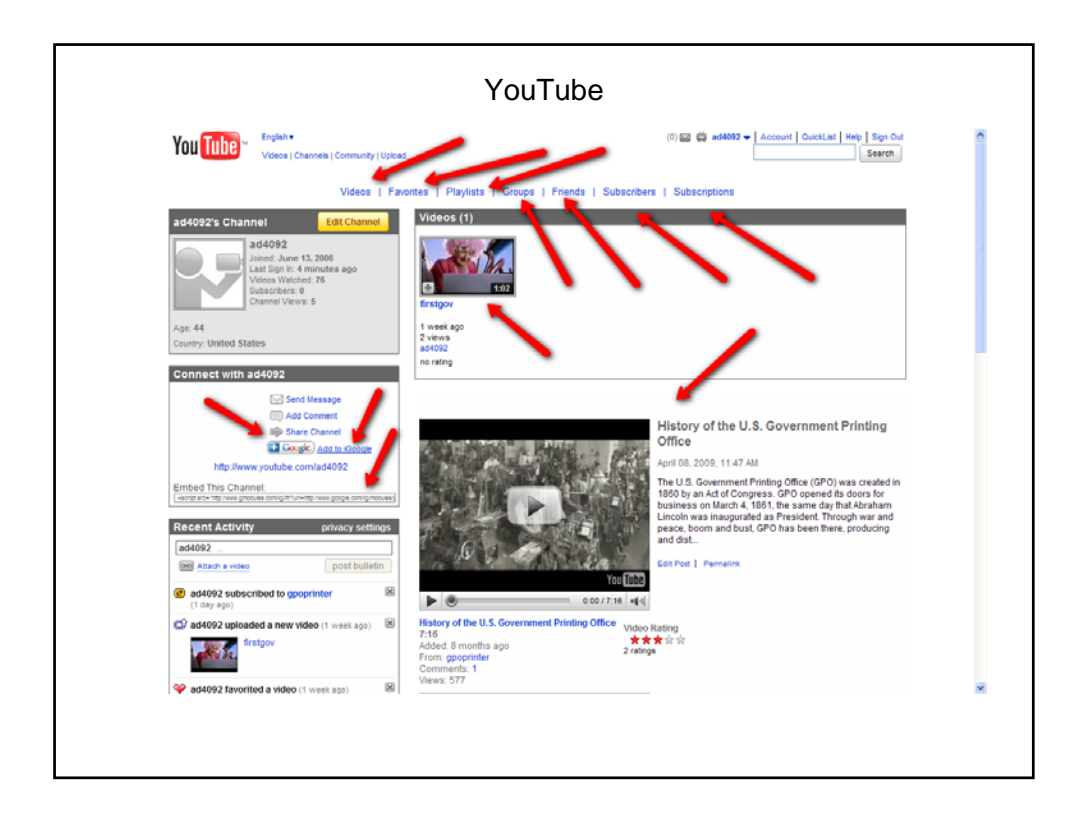

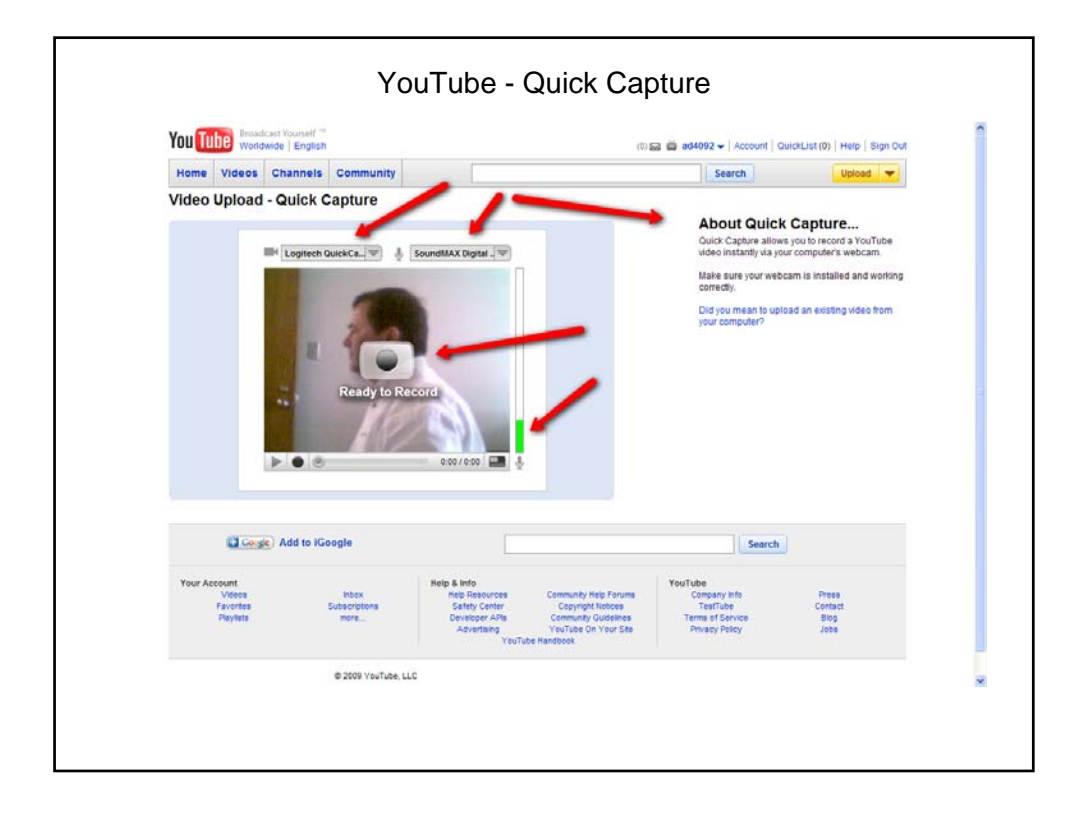

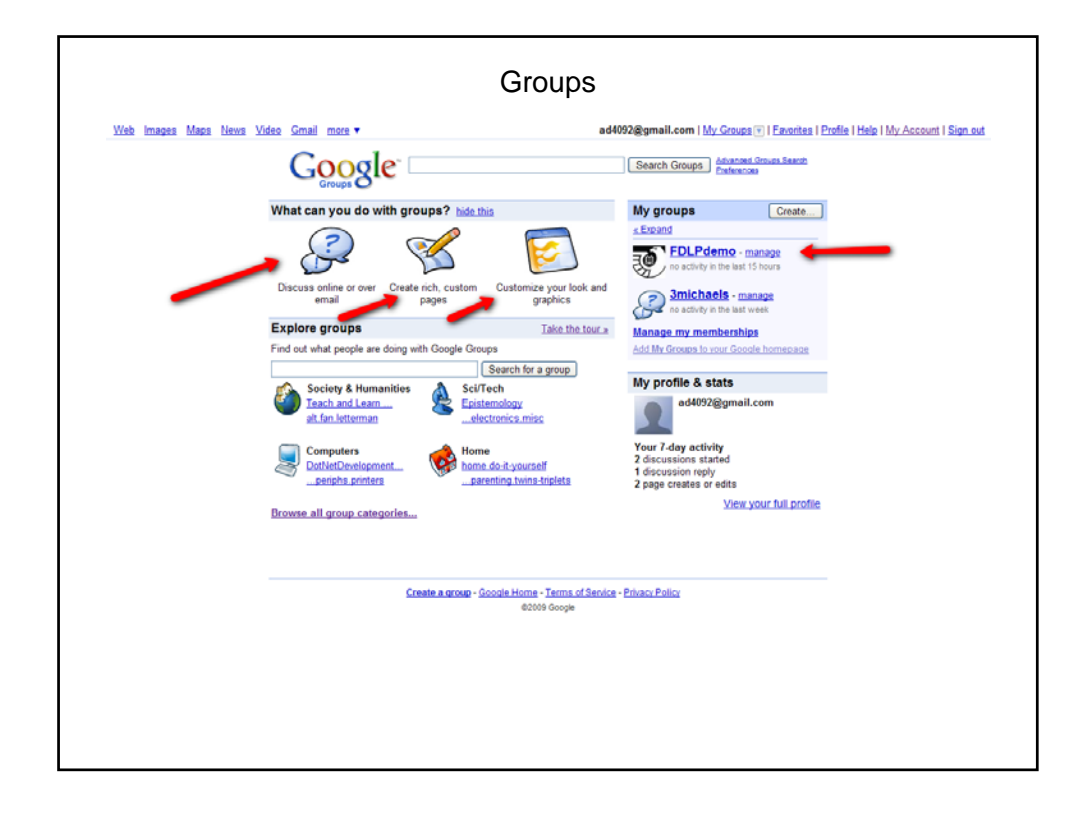

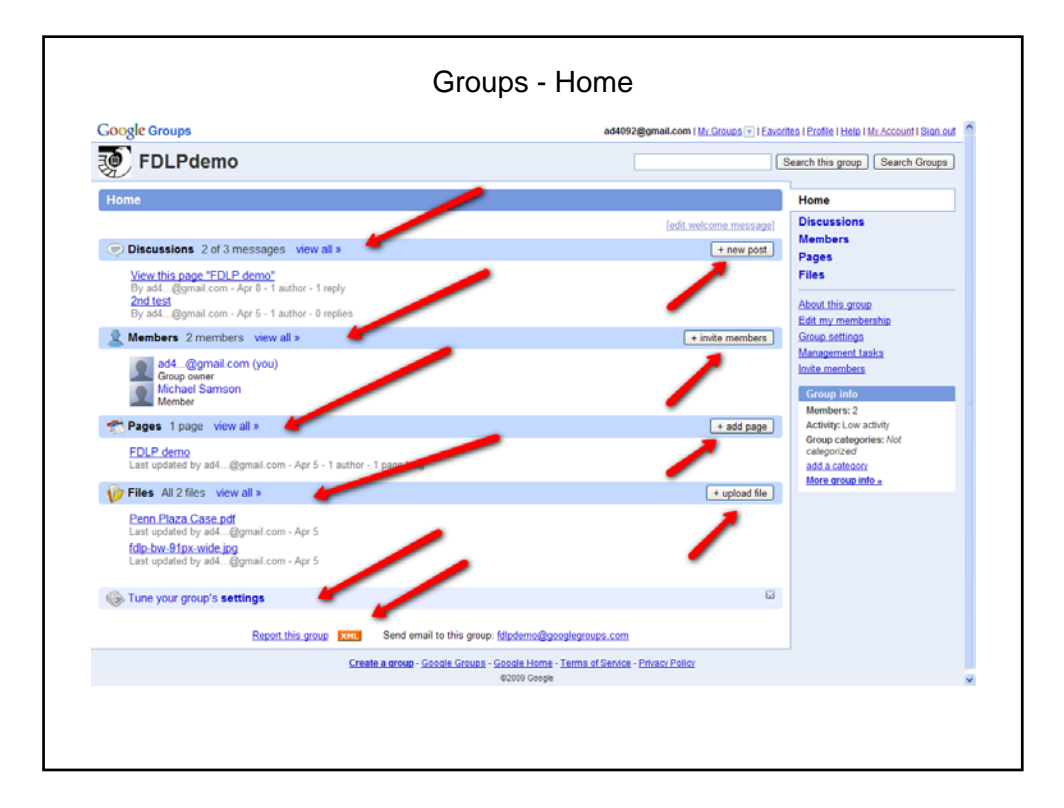

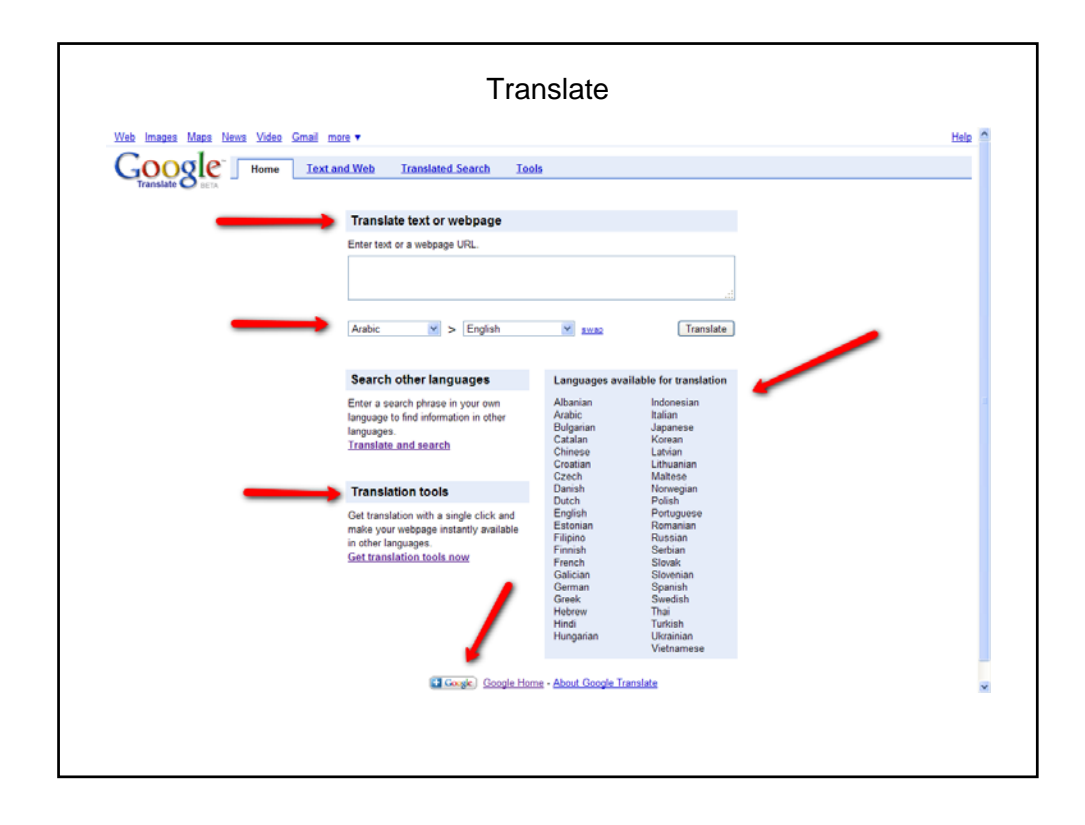

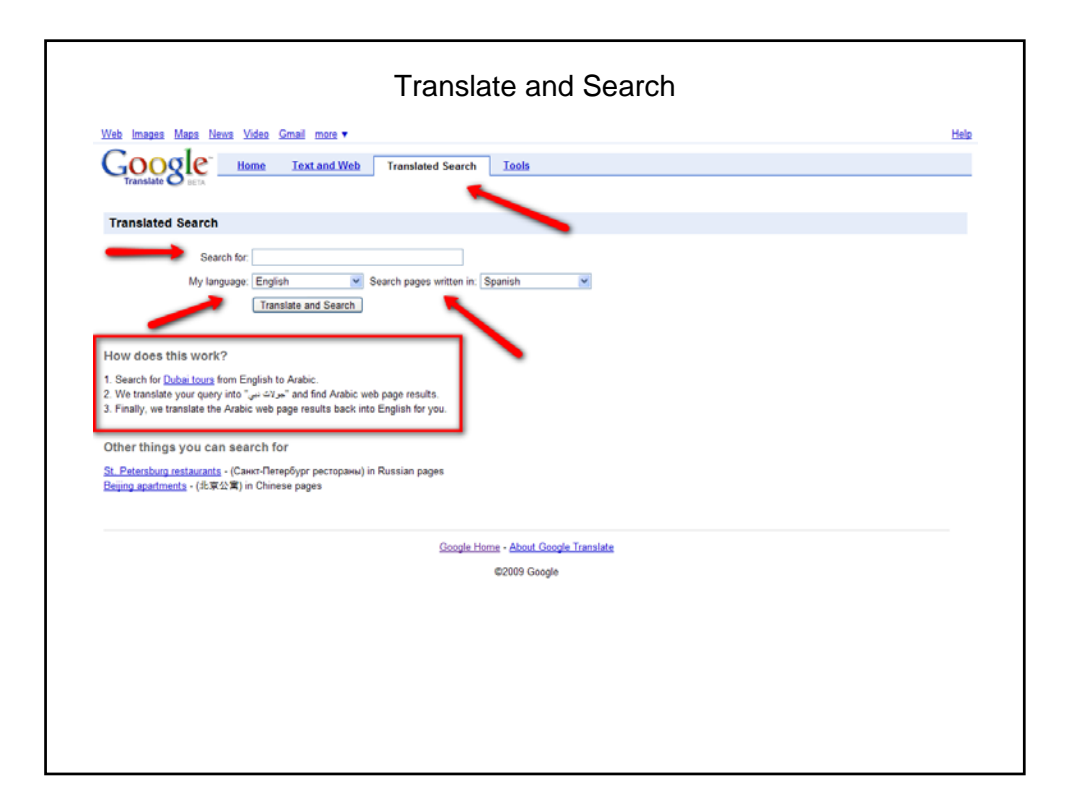

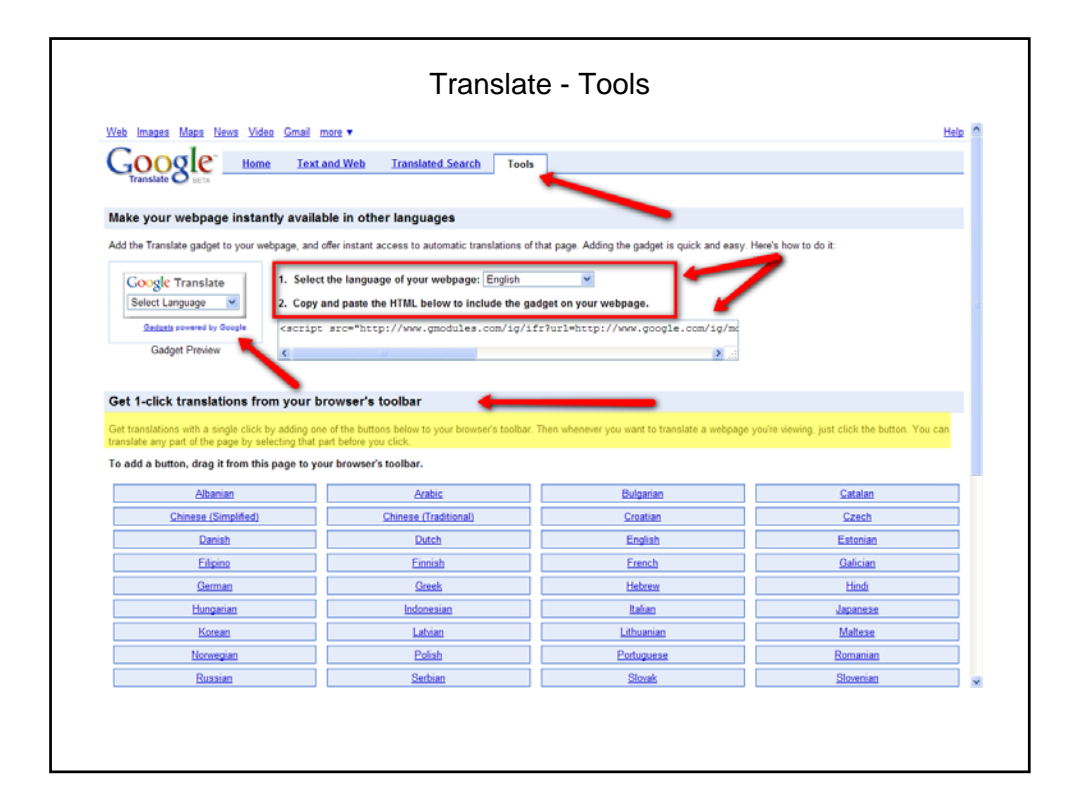

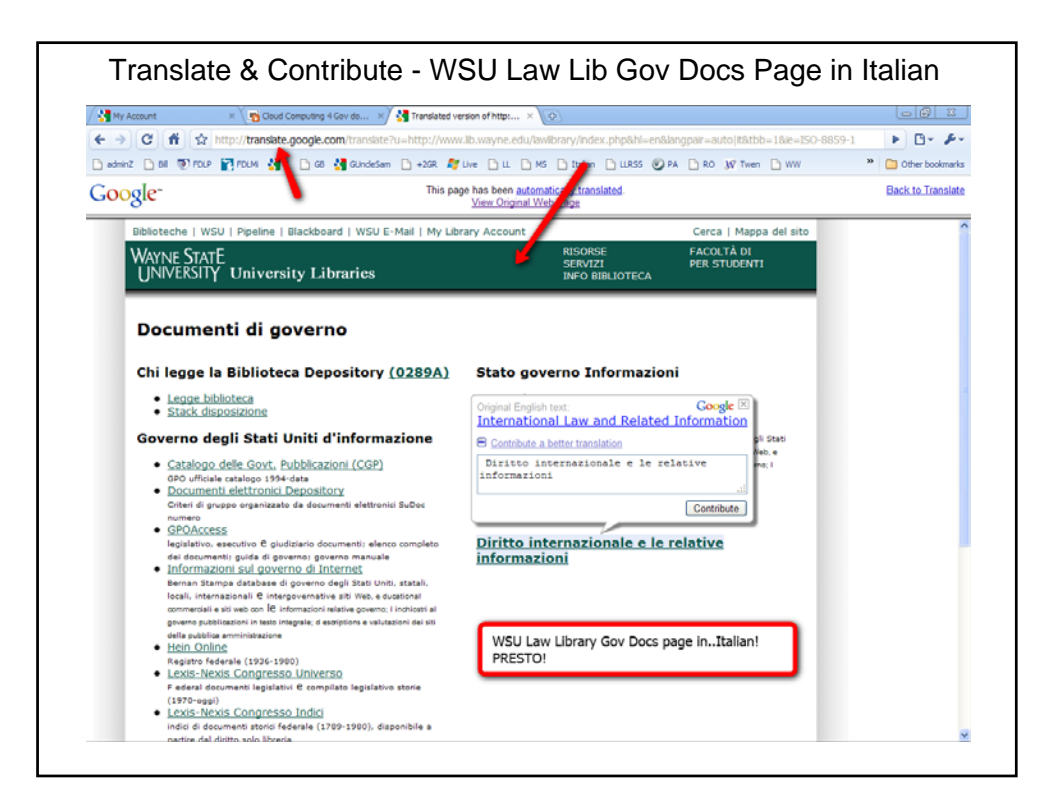

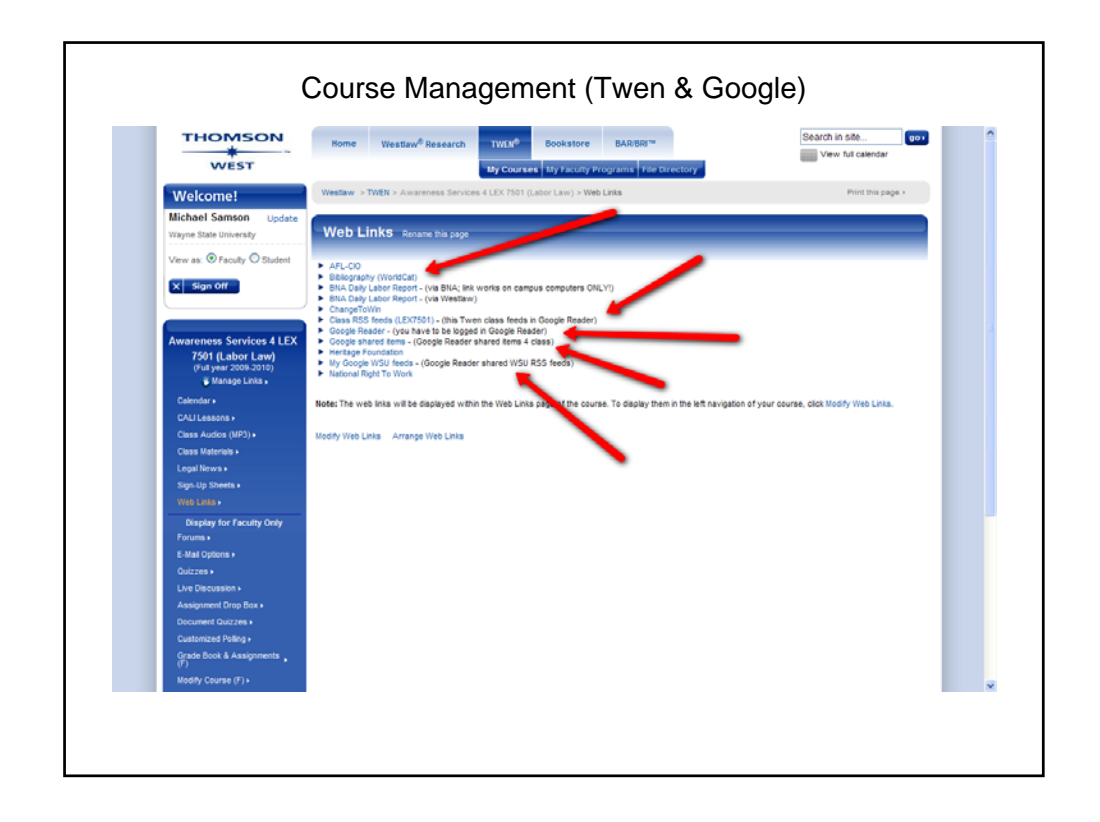

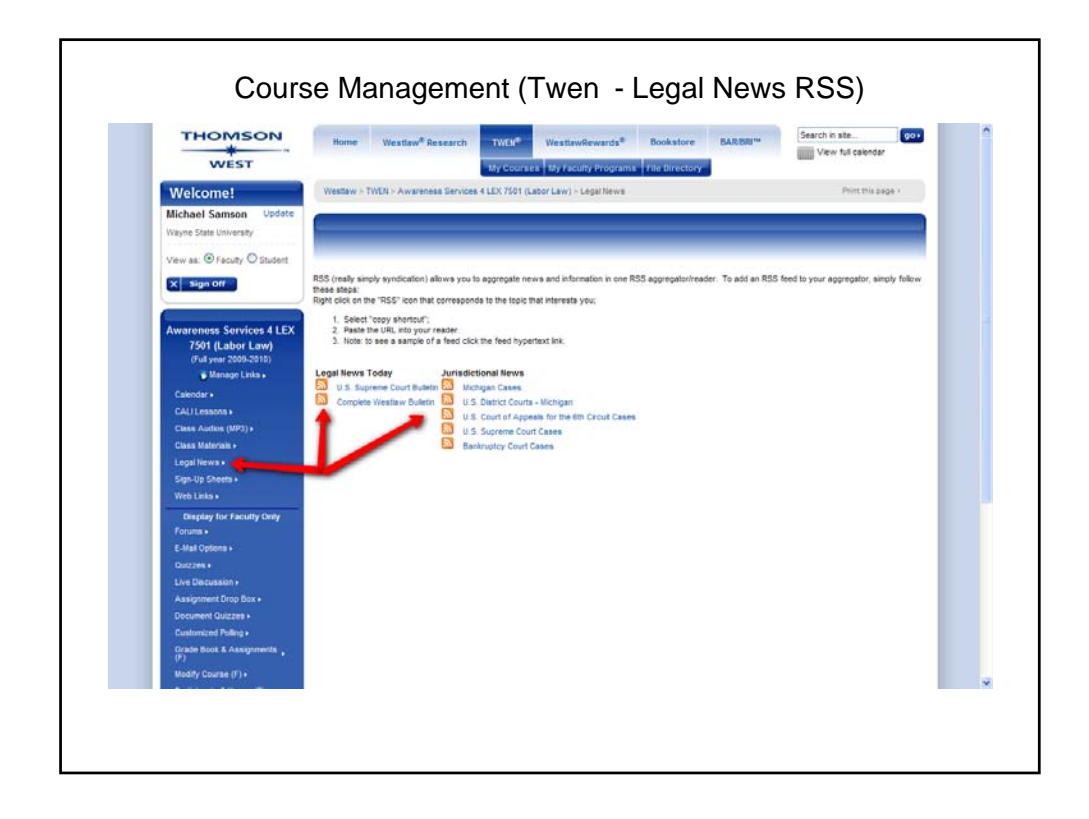

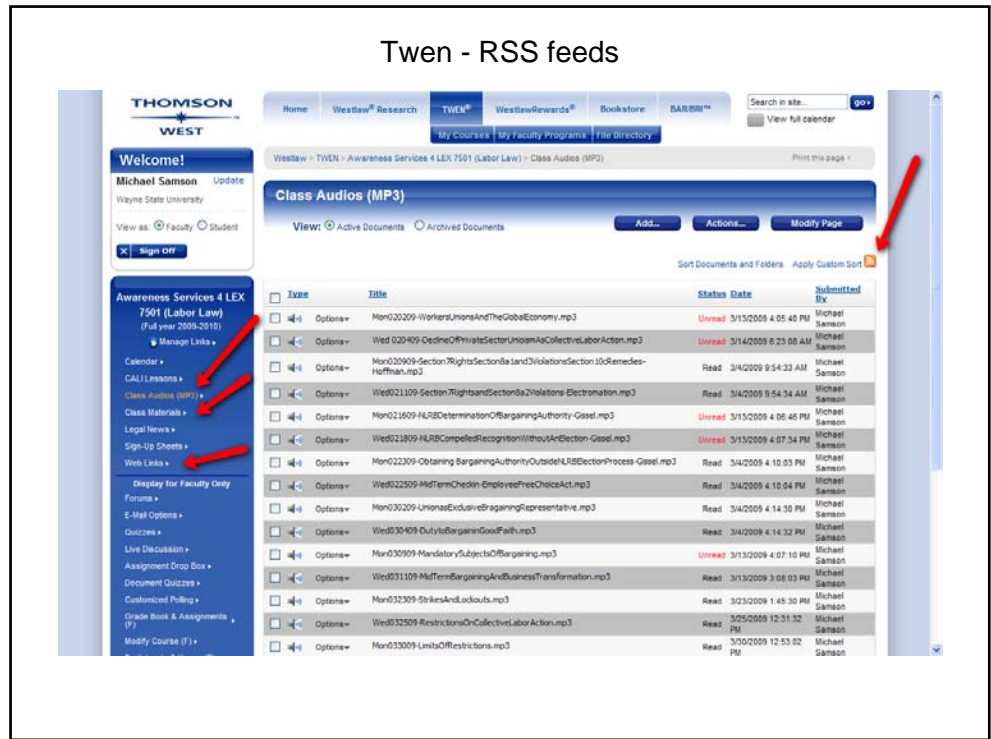

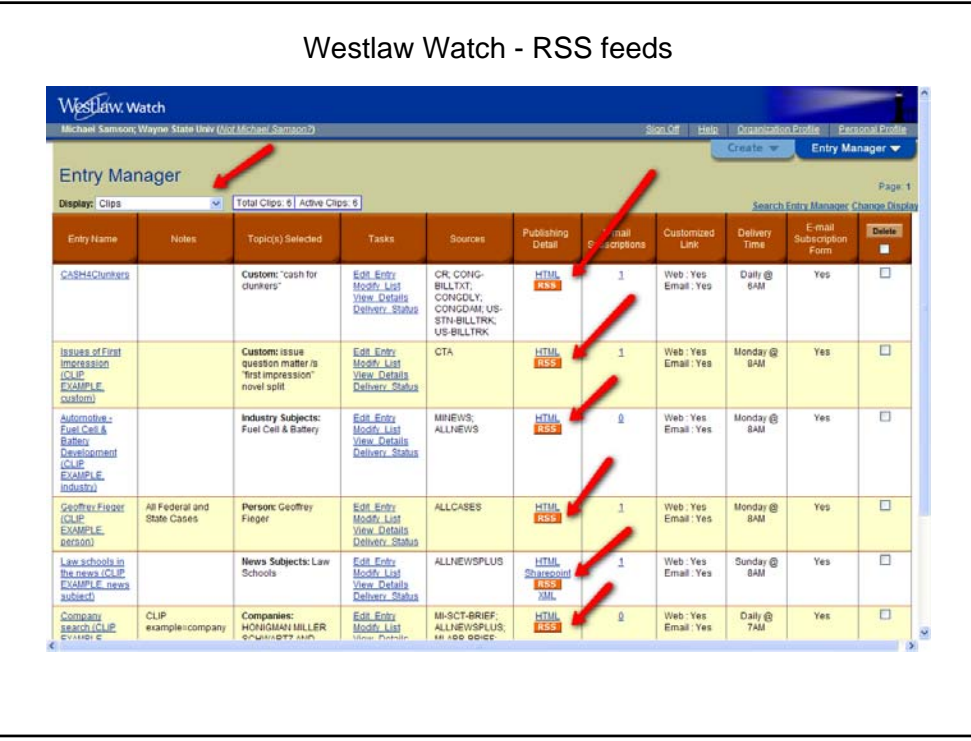

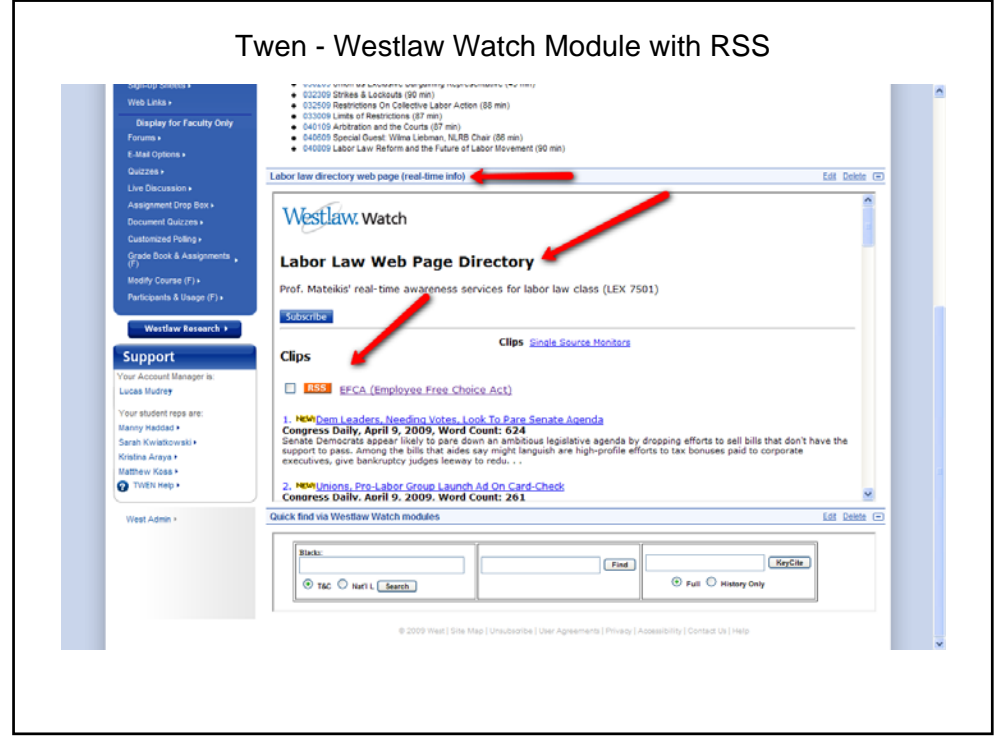

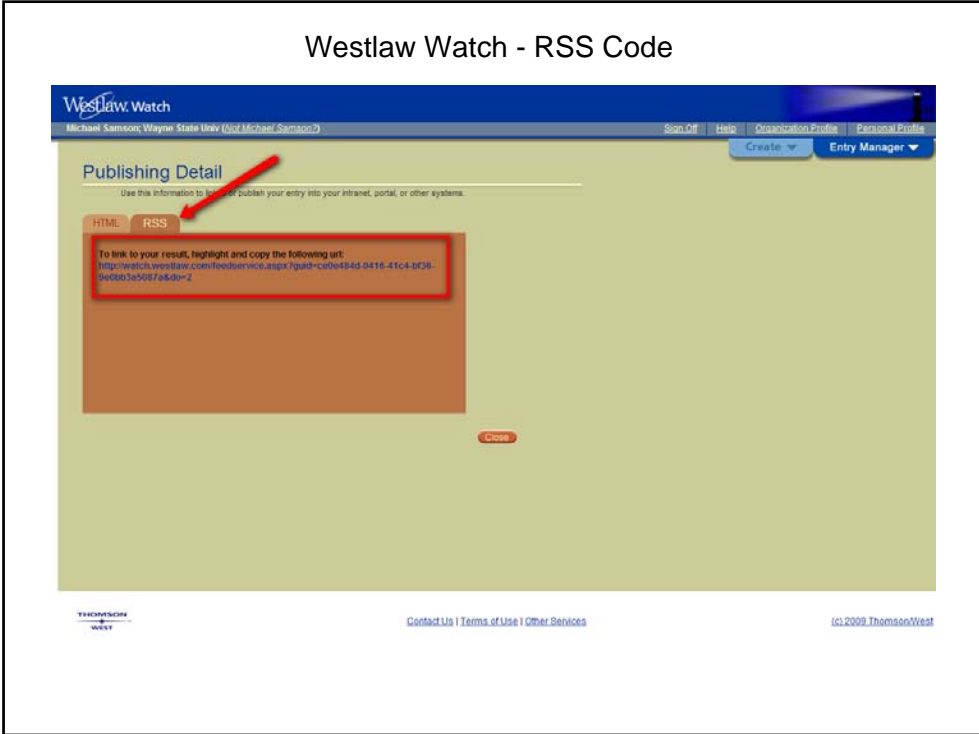

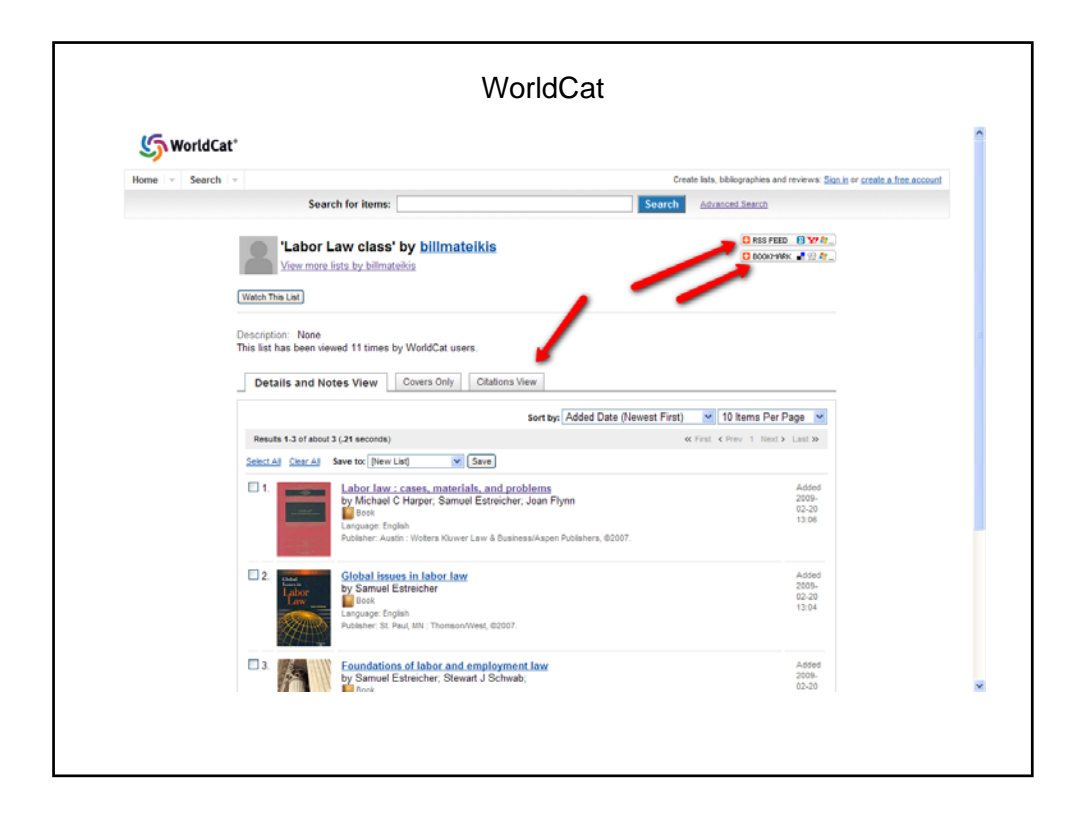

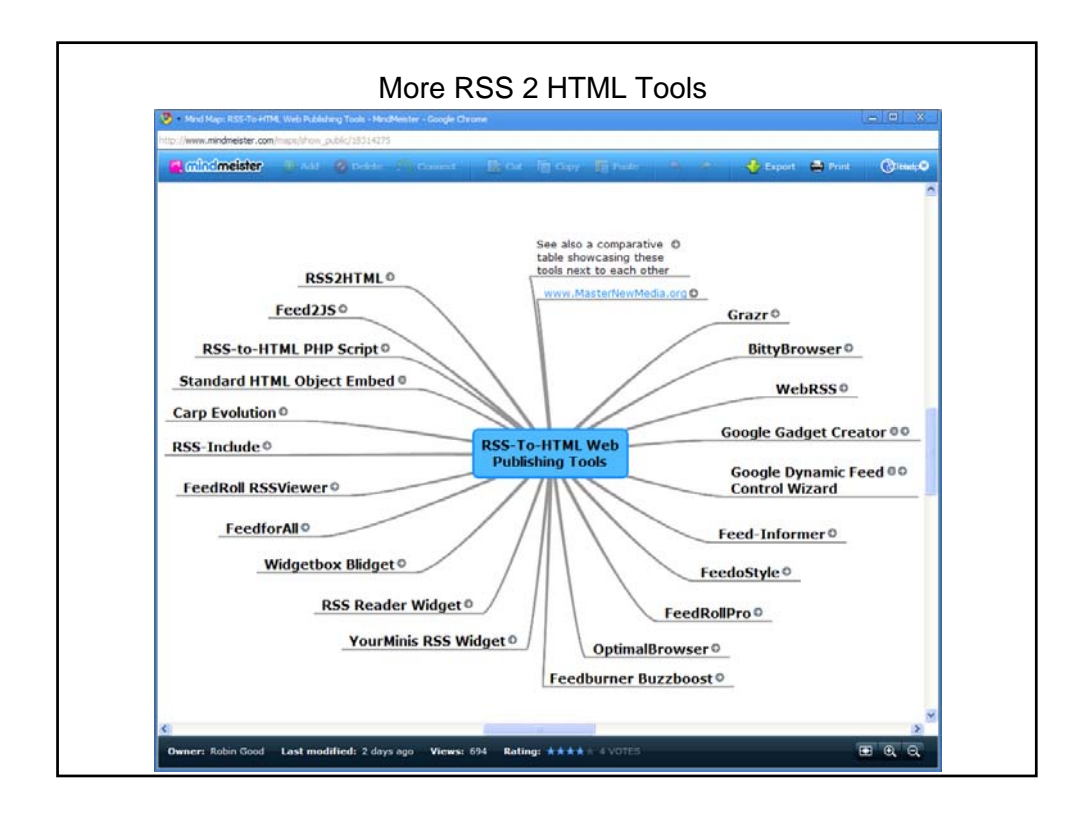

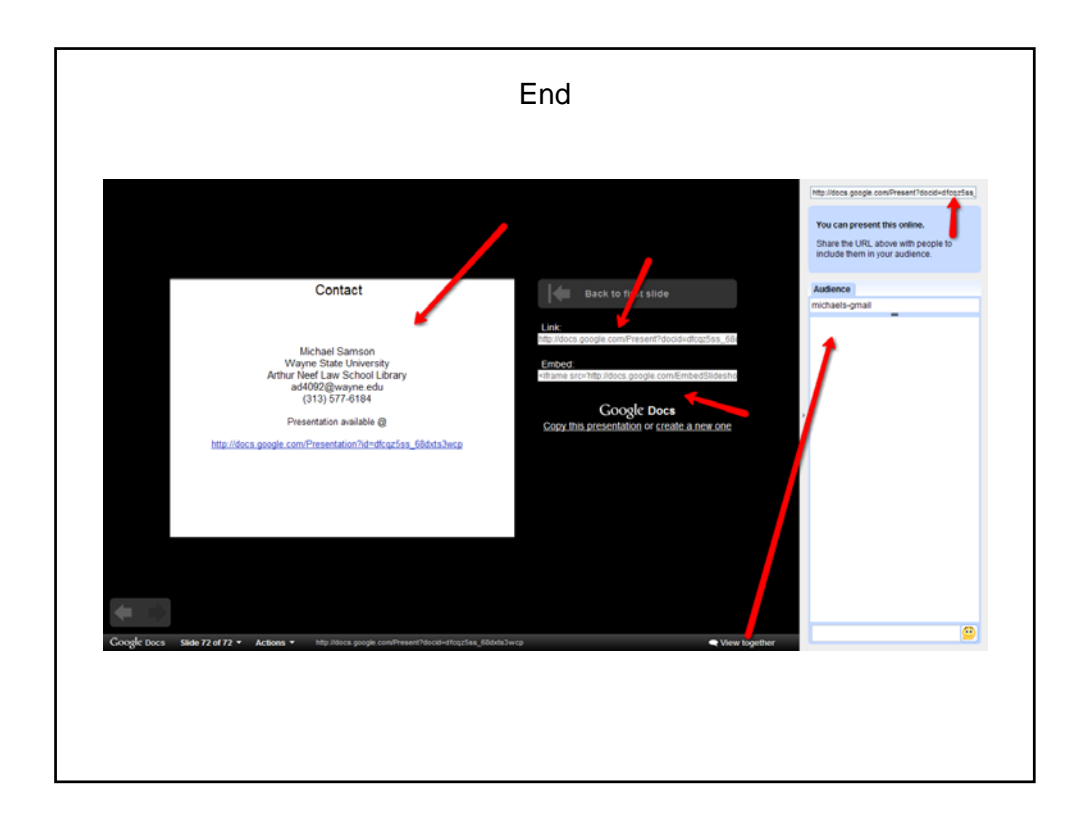